# <span id="page-0-0"></span>**Veit Schiele**

*Release 1.0.0*

**Veit Schiele**

**28.04.2023**

# Inhaltsverzeichnis

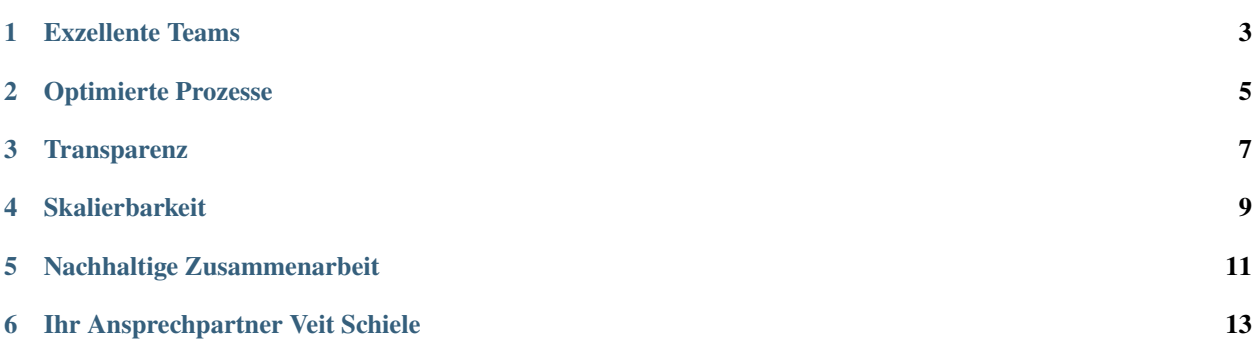

Wir bieten Software-Entwicklung als einen Service für sichere, effiziente und skalierbare Lösungen. Diese helfen unseren Kunden neue Produkte schneller an den Start zu bringen und die Investitionssicherheit bestehender Software-Projekte zu erhöhen. Unsere große Stärke besteht darin, Flexibilität mit agilen Strukturen und Prozessen zu verbinden. Durch die langjährige und erfolgreiche Zusammenarbeit mit unseren Kunden haben wir umfangreiche Erfahrungen gesammelt. Auf dieser Basis können wir das für Sie passende agile Team zusammenstellen, das effizient eine maßgeschneiderte Lösung mit Ihnen gemeinsam entwickelt:

» Sie arbeiten zügig, transparent und auf höchsten Niveau. Das Budget wurde nie überschritten. In unübersichtlichen Situationen planten sie mit uns die nächsten Schritte, so dass wir über die Teilbudgets die Kostenkontrolle behielten. Die Leistung entsprach immer unseren Erwartungen.«

— Evelyne Hohmann, Projektentwicklerin, St. Leonhards Akademie

## Exzellente Teams

<span id="page-6-0"></span>In unserer über 20-jährigen Arbeit in verschiedensten Projekten konnten wir ein umfangreiches Netzwerk hochspezialisierter Fachkräfte aufbauen. Sie profitieren daher von Team-Mitgliedern, die über langjährige Expertise und Einblick in neuste Technologien verfügen. Dabei haben sich bereits routinierte Arbeitsabläufe eingespielt.

# Optimierte Prozesse

<span id="page-8-0"></span>Durch agile Methoden kommen wir effizient zu den besten Lösungen für unsere Kunden. Das inkrementelle Vorgehen sowie schnell vorzeigbare Ergebnisse liefern kontinuierlich einen Mehrwert, wodurch das Projektrisiko verringert und der Return on Investment (ROI) erhöht wird. Ihre Software entwickeln wir entsprechend schrittweise vom Prototypen bis zum voll ausgewachsenen Produkt. Dabei behalten Sie stets den Überblick über Aufwände und Arbeitsergebnisse.

## **Transparenz**

<span id="page-10-0"></span>Vertrauen und Kommunikation sind die entscheidenden Faktoren, um bei partnerschaftlichen Software-Projekten zum Erfolg zu kommen. Unsere Kunden erhalten direkten Zugang zu unserer Aufgabenverwaltung mit Scrum-Board und Time-Tracking sowie zu der Versionsverwaltung mit dem Quellcode.

## **Skalierbarkeit**

<span id="page-12-0"></span>Um wachsenden Anforderungen im Bedarfsfall gerecht zu werden, können wir Ihr Team kurzfristig erweitern. Hierfür haben wir im Laufe der Jahre ein Netzwerk aufgebaut, das uns erlaubt ein zusätzliches Team innerhalb weniger Wochen zusammenzustellen.

## Nachhaltige Zusammenarbeit

<span id="page-14-0"></span>Wir können auf eine erfolgreiche und langfristige Zusammenarbeit in vielen unserer Projekte zurückschauen. Die meisten unserer Kunden arbeiten auch nach der initialen Umsetzung eines Projekts mit uns zusammen, um den Betrieb zu gewährleisten und bei technologischen Fortschritten auf dem Laufenden zu bleiben.

Unsere Teams sind spezialisiert auf \* Anforderungserhebung und -analyse \* Schnelle und agile Software-Entwicklung mit Python \* Technische Umsetzung des Datenschutz in Unternehmen \* Plattform-Entwicklung und Continuous Deployment \* Lifecycle-Management

## Ihr Ansprechpartner Veit Schiele

<span id="page-16-0"></span>Falls Sie Fragen haben oder ein Angebot wünschen, setzen Sie sich einfach mit mir in Verbindung.

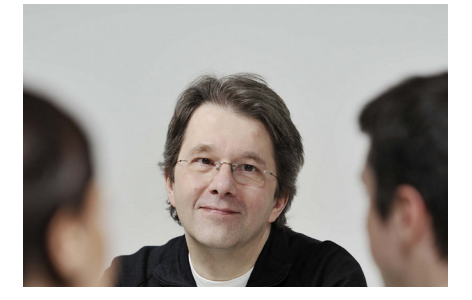

# **6.1 Über uns**

Unser Leistungsspektrum umfasst sowohl anwendungs- als auch produktorientierte Lösungen.

### **6.1.1 Leistungsspektrum**

Wir entwickeln seit Jahren umfangreiche Konzepte in den Bereichen *Corporate Identity* und *Wissensmanagement*. Dabei können wir auf langjährige Erfahrung mit Projekten zur nutzerorientierten Systementwicklung zurückgreifen, die auch Ihr Unternehmen bei der Optimierung und Neugestaltung Ihrer Geschäftsprozesse unterstützen kann.

### **6.1.2 Anwendungsorientiert**

Ausgehend von den konkreten Bedürfnissen und Anforderungen Ihres Unternehmens gestalten wir möglichst effektive Geschäftsprozesse unter Einbeziehung aller relevanten Aspekte zur Arbeitsplatzgestaltung und zur konsequenten Nutzung von Synergie-Effekten und neuen Kommunikationstechnologien. Anschließend unterstützen wir Sie bei der Realisierung und Einführung des neuen Systems.

### **6.1.3 Produktorientiert**

Anfang 2003 begannen wir, web-basierte Unternehmenslösungen auf Basis des Zope Application Servers anzubieten. In jüngerer Zeit entwickeln wir kleine, leichtgewichtige und vernetzte Anwendungen mit [Pyramid.](http://www.pylonsproject.org/) Damit können Ihre Mitarbeiter, Partner und Kunden schnell auf genau die Informationen zugreifen, die sie gerade benötigen – und zwar unabhängig davon, wo sie sich gerade befinden. Unterschiedlichste Geschäftsprozesse wurden damit bereits realisiert:

- Redaktionssysteme,
- Extranets zur Koordination externer Aufträge,
- Wissensdatenbanken zur Unterstützung der internen Kommunikation,
- eLearning-Plattformen zur Mitarbeiterschulung.

Auch viele weitere branchenspezifische Lösungen können damit schnell, zuverlässig und kostengünstig realisiert werden.

### **6.1.4 Rational**

Die Lösungen sind einerseits der Aufgabe angemessen, andererseits modular und skalierbar, um für neue Aufgaben erweitert oder veränderten Bedingungen angepasst werden zu können. Kriterien und Maßstäbe für die Entscheidungsfindung werden klar genannt.

### **Strategie**

Anwendungs- und produktorientierte Lösungen.

### **Plattform für Unternehmensanwendungen**

Wir verfügen über ein breites Spektrum von Komponenten um schnell, zuverlässig und kostengünstig spezifische Unternehmensanwendungen realisieren können.

### **Ausbau der Kundenbeziehungen**

Durch die Entwicklung neuer und die Pflege bestehender Komponenten können wir unseren Kunden schnell und zuverlässig Lösungen für sich ändernde unternehmensspezifische Anforderungen anbieten.

### **Neukundengewinnung**

Mit Zope besteht ein hohes Potential für die Gewinnung von Neukunden. Nicht nur steht eine zuverlässige und sichere Basisanwendung bereit, mit den dazugehörigen Entwicklungswerkzeugen lassen sich darüberhinaus unternehmensspezifische Lösungen realisieren. Ergänzend hierzu wird sowohl das Lizenzmodell als auch die Bereitstellung von Web-Services weiter ausgebaut.

### **Ausbau des Netzwerks**

Um die Entwicklung umfangreicher und komplexer Projekte realisieren zu können arbeiten wir seit Jahren in einem Netzwerk mit Experten interdisziplinär zusammen. Dies gewährleistet bei unterschiedlichsten Projekten immer genau das Team zusammenstellen zu können, das alle Aufgabenbereiche vollständig abdeckt und schnell problembezogene Entscheidungen treffen kann. Dieses *[Team](#page-18-0)* bauen wir weiter ausbauen um auch zukünftigen Herausforderungen schnell und kompetent begegnen zu können.

### <span id="page-18-0"></span>**Team**

Gemeinsam bieten wir umfassende Serviceleistungen, die direkt auf unsere Kunden zugeschnitten sind.

### **Veit Schiele**

### CEO, Projektleiter

Veit Schiele ist Gründer und Inhaber der 1994 gegründeten Veit Schiele Communications.

Zu Beginn des Unternehmens lag der Schwerpunkt auf digitalem Publizieren und die Kunden kamen zumeist aus der Verlags- und Druckbranche. In der weiteren Entwicklung kamen vor allem alternative Energieunternehmen sowie Forschungs- und Entwicklungsunternehmen hinzu.

Heute liegen Veits Schwerpunkte bei den Prozessen von agiler und Open-Source-Softwareentwicklung sowie Software Craftsmanship. Dabei geht es ihm auch weiterhin darum, den Kunden moderne Lösungen mit innovativen Technologien und erstklassiger Beratung anbieten zu können. 2015 gründete er dann noch ein zweites Unternehmen, die [Cusy GmbH,](https://www.cusy.io/) ein auf datenschutzkonforme Infrastruktur spezialisiertes Unternehmen.

Veit ist langjähriger Organisator der [Python Users Berlin](https://www.meetup.com/Python-Users-Berlin-PUB/) und Community Manager des Python Software Verbandes [\(PySV e.V.\)](https://python-verband.org/). Zudem war er Projektkoordinator während der EuroPython 2014 in Berlin.

### **Dipl-Inf. Andreas Jung**

### Python-Entwickler

Andreas Jung arbeitete viele Jahre in verschiedenen Abteilungen im Bereich elektronisches Publizieren, so u.a. (unter anderem) für die Saarbrücker Zeitung, Infeurope und Haufe-Lexware. Auch heute noch liegen seine Schwerpunkte bei Single Source Publishing und Web2Print.

### **Michael Hierweck**

### DevOps, Continuous Deployment

Michael Hierweck ist seit 1995 als Software-Entwickler und Systemadministrator tätig. Zu Beginn entwickelte er insbesondere im Auftrag von manage line sowie des Sonderforschungsbereichs der TU Dortmund »Modellierung großer Netze in der Logistik« (SFB 559), bis er 2003 in die Selbstständig wechselte.

Bereits 1997 wurde Michael zum Open Source-Enthusiast und verlagerte sukzessive seinen Tätigkeitsschwerpunkt von der Software-Entwicklung und -Administration von Windows über webbasierte Lösungen (u.a. unter anderem) Plone) zu Linux und DevOps. Hinzugekommen sind darüberhinaus Planung und Aufbau von Plattform-Lösungen sowie Aufgaben aus dem IT-Management.

Seit 2010 ist Michael zudem Vorstandsmitglied der Hostsharing eG. 2007 unterstützte er die Hostsharing eG bereits als Administrator und gestaltet, seit 2008 auch in leitender Position, die Weiterentwicklung und Ausrichtung der Genossenschaft sowohl in technischen sowie geschäftlichen Angelegenheiten maßgeblich mit.

### **Dipl-Inf. Peter Hormanns**

Java-Entwickler, DevOps, Continuous Deployment

### **Dipl-Inf. Felix Schwarz**

Python-Entwickler, Agile Coach

### **M.Sc. Informatik Jens Vagelpohl**

Python-Entwickler, Netzwerk- und Systemadministrator

### **Dr. Kristian Rother**

### Python-Trainer

Dr. Kristian Rother ist seit 2011 professioneller Trainer für Softwareentwicklung. Während seiner Promotion analysierte er eine Datenbank mit 3D-Daten von 40000 Strukturmodellen von Biomolekülen. Anschließend verbrachte er 5 Jahre in Polen, wo er ein Team von 20 Nachwuchswissenschaftlern betreute, mit denen er Python-Software zum Konstruieren besagter Modelle schrieb.

Als Trainer steht Dr. Kristian Rother für lebendigen, interaktiven Unterricht, der von Abwechslung zwischen Inhaltsvermittlung und eigenständiger Arbeit geprägt ist. Um sich auf die Bedürfnisse seiner Kursteilnehmer einzustellen, rücken Folienpräsentationen zugunsten moderner Vermittlungsmethoden fast vollständig in den Hintergrund. Beim Verfeinern seiner methodischen Kompetenzen hat Kristian die Zertifikate Toastmasters Advanced Communicator Bronze, Toastmasters Advanced Leader Bronze und Professional Scrum Master I erworben.

Kristian hat zwei Bücher zu Python selbst verfaßt und zwei weitere übersetzt. Darüber hinaus ist er Autor zahlreicher wissenschaftlicher Publikationen aus dem Bereich Bioinformatik.

Kristian ist überzeugt, daß jeder lernen kann zu programmieren.

### **Dipl.-Phys. Thomas Lotze**

### Python-Entwickler und Trainer

Thomas Lotze ist seit dem Jahr 2004 professioneller Softwareentwickler. Seither verwendet er Python, um Web-Anwendungen für den produktiven Einsatz zu entwickeln, bis 2016 als Mitarbeiter bei gocept. Daher hat er viele Jahre Erfahrung mit den Anwendungs-Frameworks Zope (2 und 3), Plone und Pyramid.

Besonders interessiert sich Thomas für Software-Infrastruktur und automatisiertes Testen. Er ist überzeugt von der Idee der Freien Software und trägt zur Weiterentwicklung der von ihm verwendeten Kernkomponenten, insbesondere Zope, bei.

Darüberhinaus hat er Freude daran, sein über die Jahre gesammeltes Wissen in Schulungen zu Python, Pyramid und pytest weiterzugeben.

### **André Henze**

### Kommunikationsdesigner

André Henze arbeitet seit 1999 als Kommunikationsdesigner mit dem Schwerpunkt Wissensvermittlung. Für die von ihm mitgegründete Ausstellungsagentur freybeuter entwickelte er Ausstellungskonzepte, um Wissen für den Besucher erfahrbar zu machen. Heute ist er primär im Bereich Publishing für wissenschaftliche Verlage und Hochschulen tätig. Seine Priorität liegt auf der nutzerorientierten Gestaltung von Print- und Digital-Produkten.

Für die Veit Schiele Communications betreut André das Corporate Design und die Kommunikationsmaßnahmen. Er entwirft die Marketingmaterialien, insbesondere Infografiken und Präsentationen.

Zudem leitete er das Designteam der Entwicklerkonferenz EuroPython 2014.

### **Referenzen**

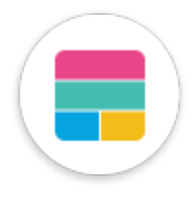

*[Fraunhofer-ISE: Unternehmenssuche](#page-24-0)*

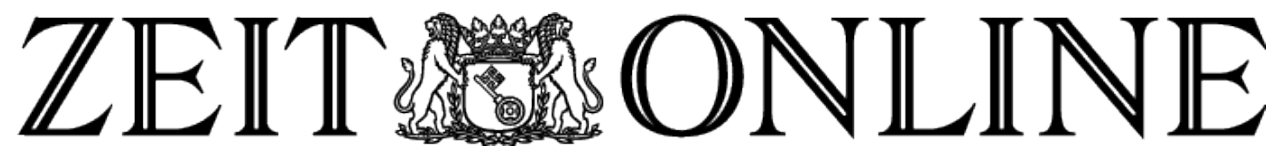

*[Zeit online: Weiterentwicklung der Web-Infrastruktur](#page-25-0)*

## **Effektive Bedienung**

Die Bedienung von Plone ist nicht nur einfach sondern auch äußerst effektiv.

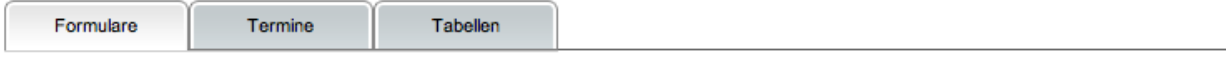

### **Formulare**

Mit Plone 4 können Sie einfach Popup-Dialogboxen und Formulare mit jQuery-Tools erstellen. Dabei können die Formulare auch ohne JavaScript ausgefüllt werden. Und darüberhinaus sind auch folgende weitere Komponenten möglich:

### *[Fraunhofer-ISE: Projekt-Site](#page-26-0)*

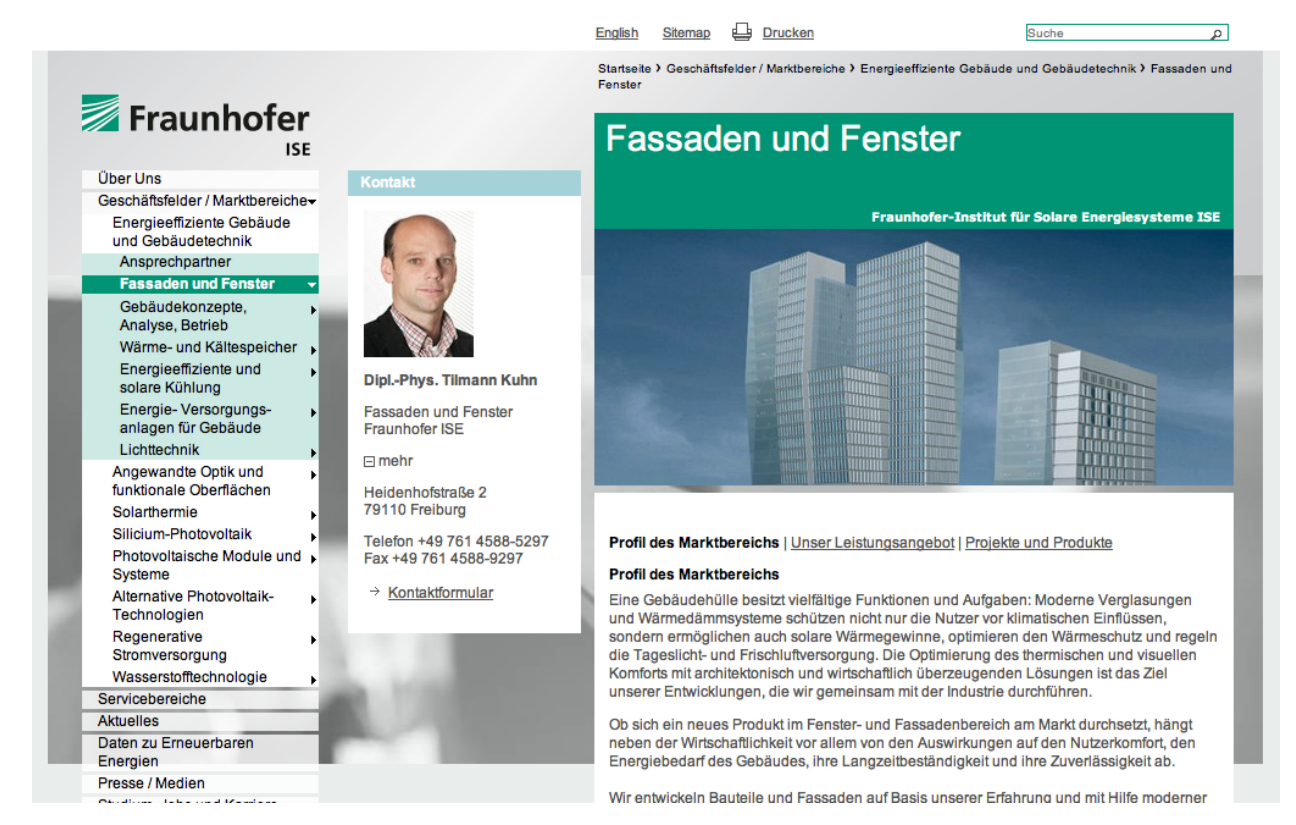

### *[Fraunhofer-ISE: Website](#page-26-1)*

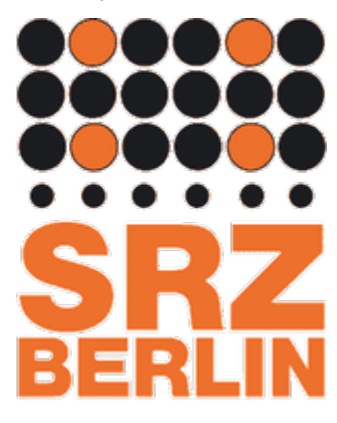

*[SRZ: Redaktionssystem](#page-28-0)*

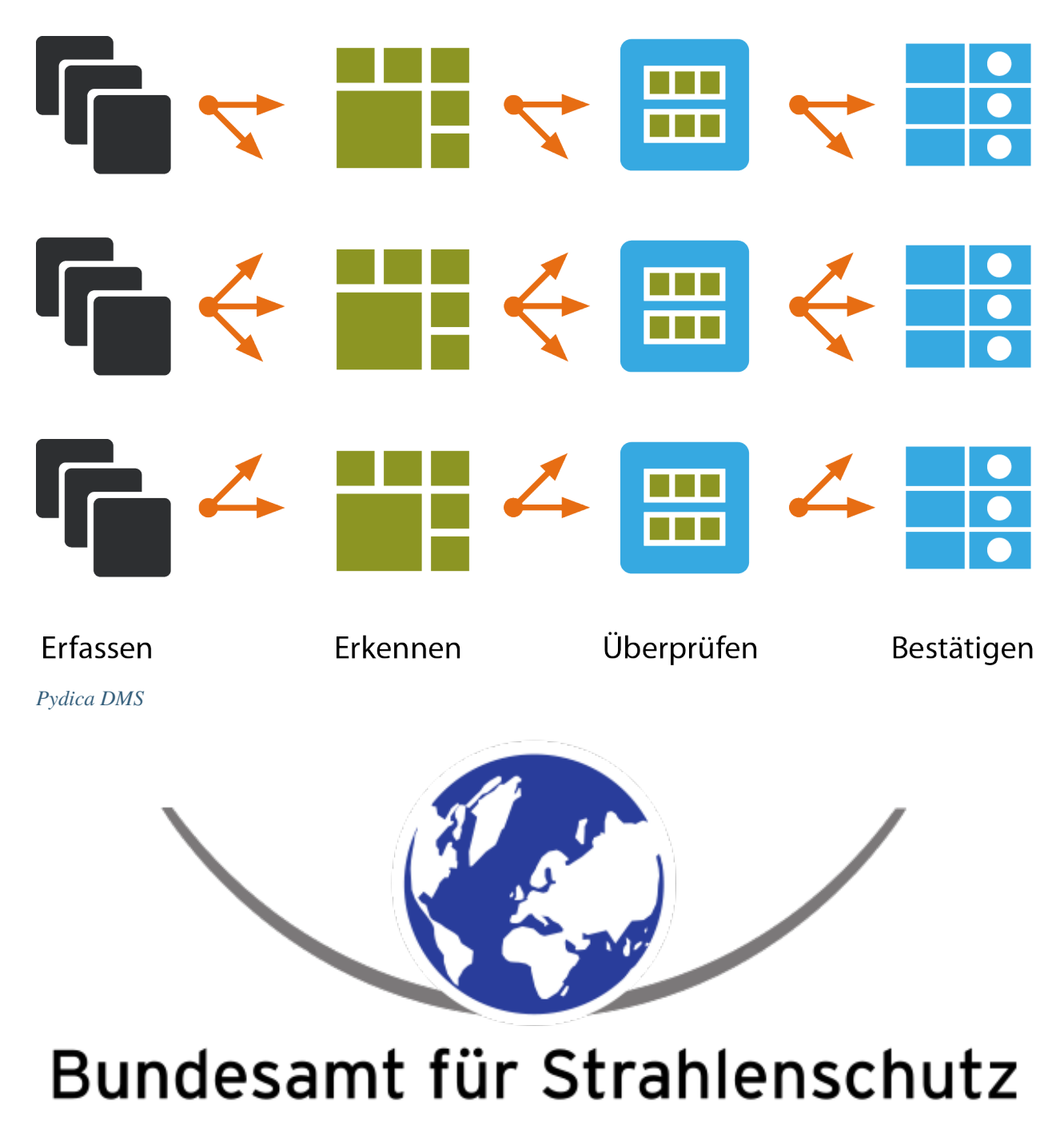

*[BfS: Konzeption und Prototyp für ein Dokumenten- und Ressourcen-Management-System](#page-31-0)*

Übersicht Barrierefreiheit Kontakt Anmelden Impressum Datenschutz

 $\mathbf{F}$ 

# **IMMANUEL DIAKONIE GROUP**

STARTSEITE EINRICHTUNGEN

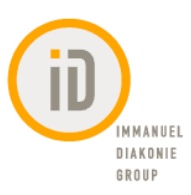

DEM LEBEN ZULIEBE.

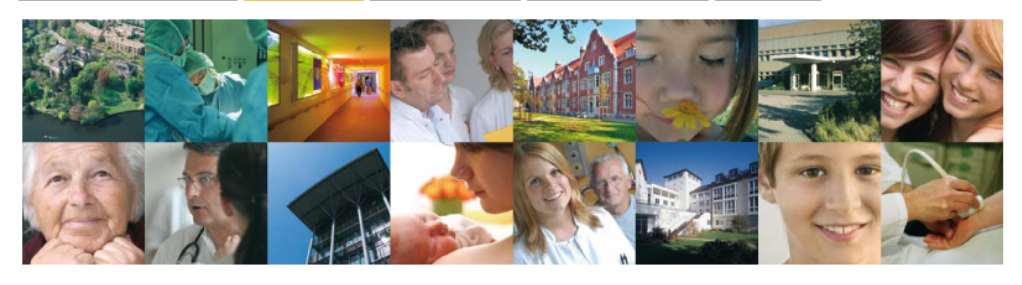

### Nachrichten

Website durcl SUCHE

### Termine

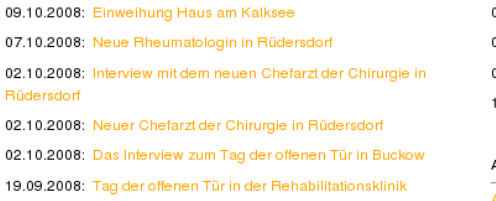

Märkische Schweiz 05.09.2008: Sozialprojekt Prenzlauer Berg eröffnet

*[Immanuel Diakonie Group: Intranet](#page-32-0)*

### 04.11.2008: Bernauer Herzseminar 08.11.2008: 16. Tag des Herzzentrums 08.11.2008: 10. Rüdersdorfer Schmerzworkshop 11.01.2009: Diakonie-Gottesdienst

### Ausbildung / offene Stellen

AKTUELLES + PRESSE

Assistenzärztin/Assistenzarzt für Abteilung für Neurologie gesucht Facharzt/-ärztin für Anästhesie als Krankheitsvertretung gesucht

**ÜBER UNS** 

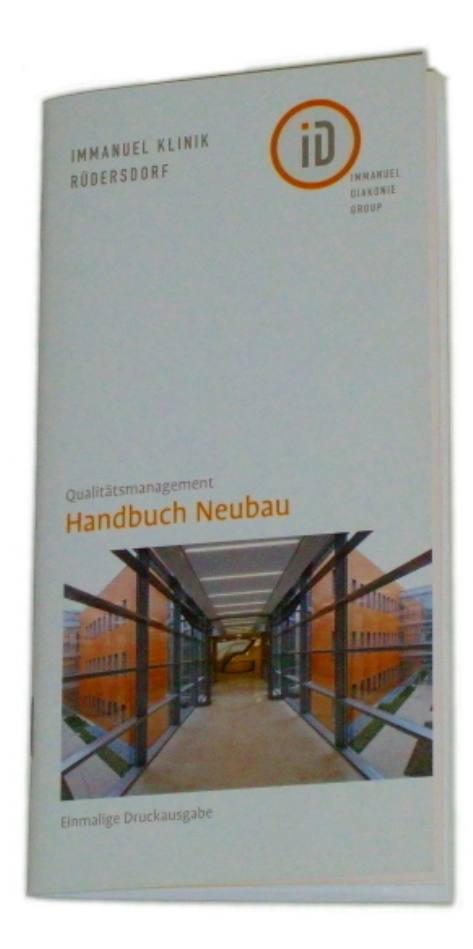

*[Immanuel Diakonie Group: Web-to-Print-Publikationsplattform](#page-37-0)*

### <span id="page-24-0"></span>**Fraunhofer-ISE: Unternehmenssuche**

Januar bis April 2017: Unternehmenssuche für die Intranet-Anwendungen des Fraunhofer-ISE

Wir berieten das [Fraunhofer-Institut für Solare Energiesysteme ISE](http://www.ise.fraunhofer.de/de) bei der Einführung einer Unternehmenssuche.

### **Evaluation**

Zunächst evaluierten wir, welche technologische Plattform den Anforderungen des Fraunhofer ISE an eine technologische Plattform genügen würde.

**Search-Appliances** wie [MaxxCAT,](#page-0-0) [Mindbreeze InSpire](https://www.mindbreeze.com/de/enterprise-search-appliance) oder [Thunderstone](https://www.thunderstone.com/texis/site/pages/Appliance.html) versprachen zwar eine einfache und schnelle Bereitstellung sowie geringe Wartungs- und Pflegeaufwände, die Nachteile überwogen jedoch deutlich:

- Schwierige oder keine Redundanz möglich
- Hohe Kosten für Server im Standby-Betrieb und zum Testen
- Aufwändige Überwachung der Lizenzauslastung

Auch **quelloffene Suchmaschinen**, wie [FESS](#page-0-0) und [OpenSearchServer](https://github.com/jaeksoft/opensearchserver) wurden evaluiert. Während FESS im Evaluationszeitraum auf das aktuelle Major-Release von [elasticsearch](https://www.elastic.co/) aktualisiert wurde, verblieb der OpenSearchServer auf der nicht-API-kompatiblen Version 2. Desweiteren waren beide Software-Lösungen im Bedarfsfall nur schwer erweiterbar.

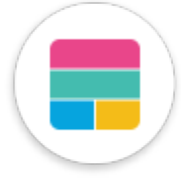

Daher evaluierten wir anschließend den elastic stack selbst mit den Komponenten [Elasticsearch River Web.](https://github.com/codelibs/elasticsearch-river-web) [FS Crawler,](https://github.com/dadoonet/fscrawler) [IMAP/POP3/Mail importer](https://github.com/salyh/elasticsearch-imap) ... (s.a. [Elasticsearch Plugins and Integrations\)](https://www.elastic.co/guide/en/elasticsearch/plugins/current/integrations.html).

Elasticsearch 5 lässt sich darüberhinaus mit [X-Pack](https://www.elastic.co/products/x-pack/) einfach erweitern um die folgenden Komponenten:

- [Security](https://www.elastic.co/de/products/x-pack/security) (vorm. Shield)
- [Reporting](https://www.elastic.co/de/products/x-pack/reporting)
- [Alerting](https://www.elastic.co/de/products/x-pack/alerting) (vorm. Watcher)
- [Monitoring](https://www.elastic.co/de/products/x-pack/monitoring) (vorm. Marvel)
- [Reporting](https://www.elastic.co/de/products/x-pack/reporting)
- [Graph](https://www.elastic.co/de/products/x-pack/graph)
- [Machine learning](https://www.elastic.co/de/products/x-pack/machine-learning) (Beta)

Zu beachten bleibt jedoch, dass X-Pack ein problematisches Lizenzmodell hat und nach 30 Tagen viele Funktionen nicht mehr zur Verfügung stehen, s.a. [License Management.](https://www.elastic.co/guide/en/x-pack/current/license-management.html#license-management) Dennoch erschien es uns die praktikabelste Lösung für das Fraunhofer ISE zu sein, zumal dort bereits ein elastic-Cluster mit [Kibana](https://www.elastic.co/products/kibana) und [Logstash](https://www.elastic.co/de/products/logstash) lief.

### **Realisation**

Anschließend setzten wir einen Prototypen für das Fraunhofer ISE auf und erweiterten ihn um die Anbindung an mehrere Sites auf Basis des Enterprise Content Management Systems [Plone.](https://plone.org/) Die Anbindung erfolgte auf Basis von [collective.elasticindex.](https://pypi.python.org/pypi/collective.elasticindex/)

### **Siehe auch:**

• [Alternativen zur Google Search Appliance](https://de.slideshare.net/veitschielecom/gsa-alternativen)

### <span id="page-25-0"></span>**Zeit online: Weiterentwicklung der Web-Infrastruktur**

Seit Dezember 2016 unterstützen wir Zeit online bei der Weiterentwicklung der Infrastruktur für ihre Web-Anwendung

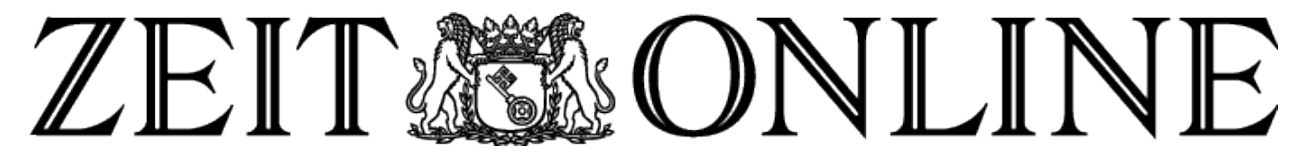

Unterstützung der internen IT-Abteilung von [Zeit online.](http://www.zeit.de/)

- beim Abbau von [technischen Schulden](#page-0-0)
- bei der Automatisierung der Infrastruktur mit [Chef](https://www.chef.io/)
- beim Lifecycle-Management physikalischer und virtueller Maschinen mit [Forman](https://www.theforeman.org/)

### <span id="page-26-0"></span>**Fraunhofer-ISE: Projekt-Site**

Für das [Fraunhofer-Institut für Solare Energiesysteme ISE](http://www.ise.fraunhofer.de/de) erstellten wir eine Projektsite, deren Module auch in weiteren Projektsites verwendet werden können.

### **Realisation**

Umsetzung des Styleguides mit folgenden funktionalen Erweiterungen:

• Reiternavigation auf Basis von [vs.tdi.](http://www.veit-schiele.de/produkte/vs.tdi)

## **Effektive Bedienung**

Die Bedienung von Plone ist nicht nur einfach sondern auch äußerst effektiv.

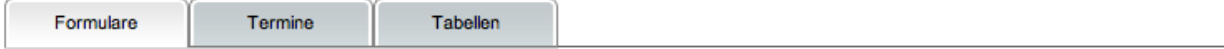

### **Formulare**

Mit Plone 4 können Sie einfach Popup-Dialogboxen und Formulare mit jQuery-Tools erstellen. Dabei können die Formulare auch ohne JavaScript ausgefüllt werden. Und darüberhinaus sind auch folgende weitere Komponenten möglich:

Zusammen mit den für andere Websites des Fraunhofer-Institut für Solare Energiesysteme ISE entwickelten Modulen [vs.contentpopup,](http://www.veit-schiele.de/produkte/vs.contentpopup) [vs.contentnavigation](http://www.veit-schiele.de/produkte/vs.contentnavigation) und [vs.jquerybookmarks](http://www.veit-schiele.de/produkte/vs.jquerybookmarks) entsteht so ein Baukasten, der einfach für weitere Projektsites des Fraunhofer ISE verwendet werden kann.

### <span id="page-26-1"></span>**Fraunhofer-ISE: Website**

Dezember 2011: Relaunch Website des Fraunhofer-ISE

Für das [Fraunhofer-Institut für Solare Energiesysteme ISE](http://www.ise.fraunhofer.de/de) führten wir den Relaunch der Website durch.

### **Realisation**

Umsetzung des Styleguides mit folgenden funktionalen Erweiterungen:

- Ansprechpartner auf Basis von [vs.org,](https://github.com/veit/vs.org) die direkt über ein Formular kontaktiert werden können.
- Contentnavigation auf Basis von [vs.contentnavigation.](https://github.com/veit/vs.contentnavigation)
- Große Tabellen und Bilder lassen sich in einem Overlay öffnen. Hierfür wurde [vs.contentpopup](https://github.com/veit/vs.contentpopup) entwickelt.
- Reiternavigation mit Referenzen auf Artikel
- Tagcloud. In einem Portlet sollte ein Tagcloud-Portlet mit den Schlagworten dieses Bereichs angezeigt werden können.
- Social Bookmarks. Hierfür erstellten wir das Zusatzprodukt [vs.jquerybookmarks.](https://github.com/veit/vs.jquerybookmarks)

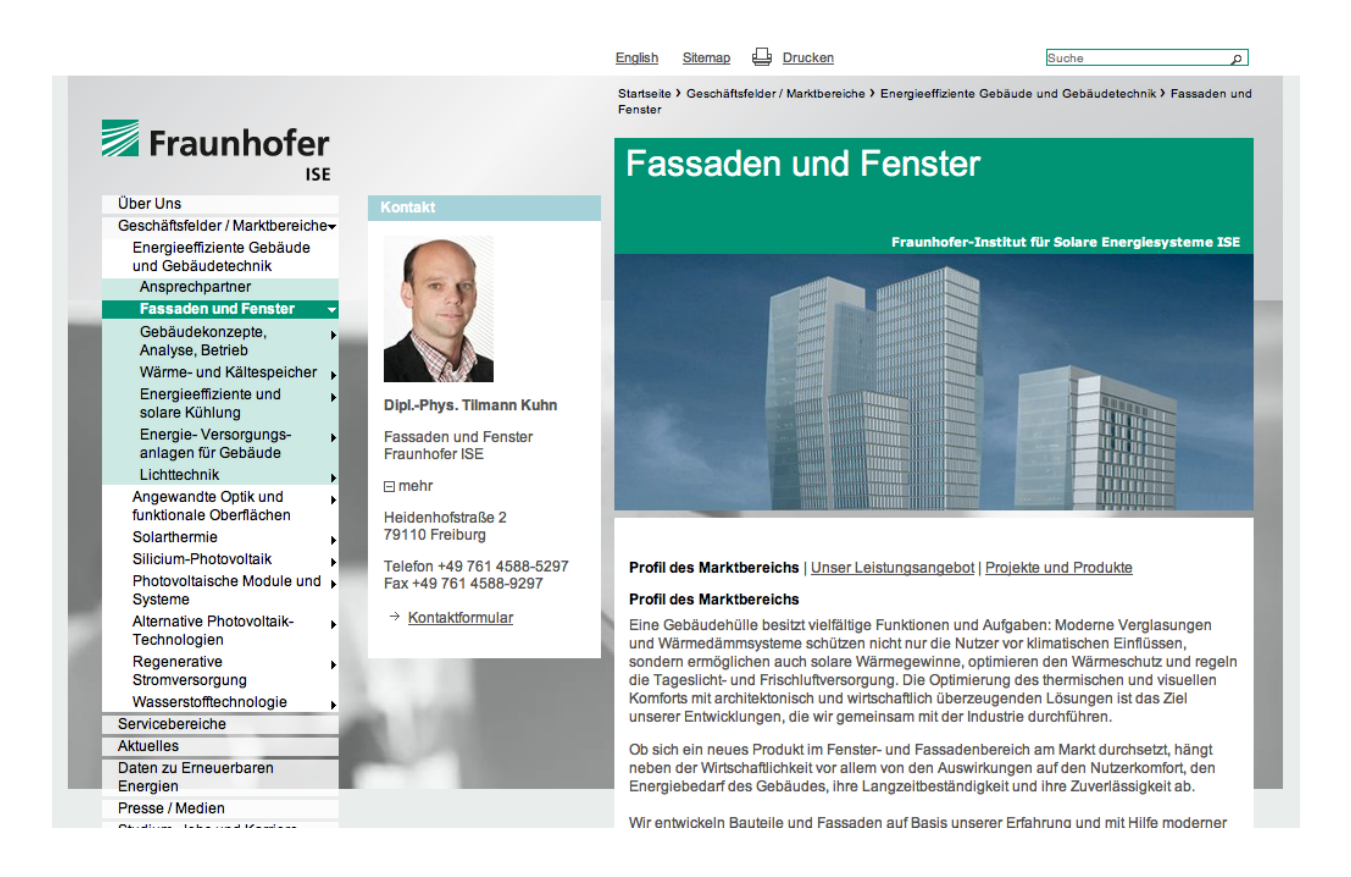

## **Effektive Bedienung**

Die Bedienung von Plone ist nicht nur einfach sondern auch äußerst effektiv.

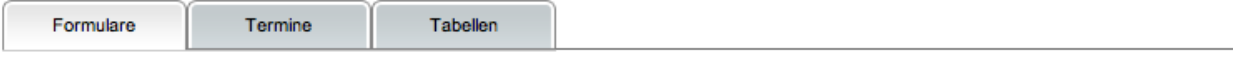

### **Formulare**

Mit Plone 4 können Sie einfach Popup-Dialogboxen und Formulare mit jQuery-Tools erstellen. Dabei können die Formulare auch ohne JavaScript ausgefüllt werden. Und darüberhinaus sind auch folgende weitere Komponenten möglich:

### <span id="page-28-0"></span>**SRZ: Redaktionssystem für einen juristischen Fachverlag**

März 2012: Prototyp eines Redaktionssystems für die juristischen Publikationen eines Berliner Fachverlags.

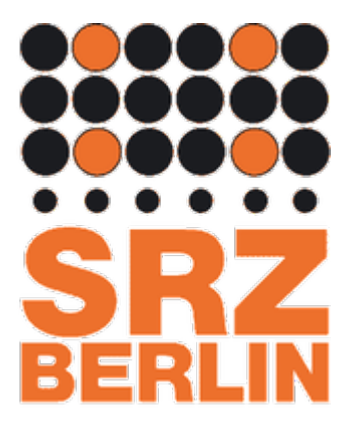

Für das [Satz-Rechen-Zentrum](http://www.srz.de/) (SRZ) Berlin erstellten wir den Prototyp eines Redaktionssystems für die juristischen Heftreihen des Fachverlags. Als Basis des Redaktionssystems verwendeten wir dabei die [Produce & Publish-Plattform.](https://www.produce-and-publish.com/)

### **Funktionsweise**

- Autorendatenbank
- Konvertierung von Word-(DOCX)-Dokumenten nach HTML wobei nur die gewünschten Formatierungen erhalten bleiben
- Fuß-, Endnoten, Bildunterschriften und Tabellenüberschriften werden in spezielle HTML-Klassen übersetzt
- Medienneutrale Speicherung von Artikeln, Rezensionen etc.
- Editieren der Texte im Web-Browser möglich
- Redaktionsworkflow mit Rollen für Autoren und Redakteure
- Automatische Generierung von PDF-Korrekturfahnen
- Erstellung eines Hefts mit bestimmten Gestaltungsanweisungen
- Festlegung der Reihenfolge von Artikeln, Rezensionen
- Erschließung der Artikel nach dem [BibTeX-](https://de.wikipedia.org/wiki/BibTeX)Standard.
- Generierung von PDF-Dateien für verschiedene Verwendungen
- Generierung von EPUB-Dokumenten

### <span id="page-28-1"></span>**Pydica: Python-based Distributed Document Capture**

Januar 2012: Neuentwicklung eines verteilten Systems zur Erschließung von Rezeptdaten für das Rechenzentrum für Berliner Apotheken Stein & Reichwald GmbH.

- [Pydica](https://bitbucket.org/pydica/pydica)
- [Rechenzentrum für Berliner Apotheken Stein & Reichwald GmbH](http://www.steinreichwald.de/)

Hebeler / Lautenbach • Landesgesetz zur Änderung personalvertretungsrechtlicher Vorschriften: Erläuterung eines

# Landesgesetz zur Änderung personalvertretungsrechtlicher Vorschriften: Erläuterung eines Vertreters der Interessen kommunaler Arbeitgeber

Von Prof. Dr. Timo Hebeler und Ministerialrat a.D. Dr. **Volker Lautenbach** 

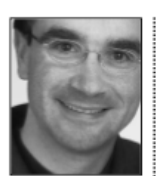

Dr. Timo Hebele r

Inhaber der Professur für Öffentliches Recht, Sozialrecht und Verwaltungswis senschaft am Eachbereich Rechtswis senschaft der Universität Trier

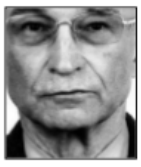

Dr. Volker Lautenbach

Studium der **Rechtswissenschaf** ten in München<br>und Berlin; langjährige Tätigkeit als Rechtsreferent in der Verwaltung der Universität uer Universität<br>Mainz; von Januar<br>1992 bis März 2009 Leiter des Referates "Öffent-<br>liches Dienstrecht" im Ministerium des Innern und für Sport Rheinland-Pfalz; Herausgeber eines Kommenta

### Zielsetzung

1.

Der Landtag  $_{\text{des}}$ Landes Rheinland-Pfalz hat in seiner Sitzung am 8. September 2010 bei Stimmenthaltung der Fraktion der CDU gegen die Stimmen der Fraktion der FDP mit den Stimmen der Regierungsfraktion das Landesgesetz zur Änderung personalvertretungsrechtlicher Vorschriften verabschiedet. Das Gesetz ist am Tag nach der Verkündung<sup>1</sup> und damit am 6. Oktober 2010 in Kraft getreten. Das Änderungsgesetz beruht auf Gesetzentwurf einem der Landesregierung $\,$   $^2$   $\,$  und  $\,$ einer Beschlussempfehlung des federführenden Innenausschusses<sup>3</sup>, der am 29. Juni 2010 eine Anhörung durchgeführt hat. Die Beschlussempfehlung entspricht dem Änderungsantrag der Regierungsfraktion der SPD<sup>4</sup>.

Gegenstand des Gesetzes sind zahlreiche Änderungen des Landespersonalvertretungsgesetzes in Artikel 1, eine Änderung der Wahlordnung zum Personalvertretungsgesetz in Artikel 2 durch die Anhebung der Höhe der monatlichen Aufwandsentschädigung für von ihrer dienstlichen Tätigkeit ganz und für mindestens mit der Hälfte ihrer regelmäßigen Arbeitszeit freigestellte Personalratsmitglieder und Übergangsregelungen in Artikel 3

Nach dem Regelungsbedürfnis des Vorblatts des Gesetzentwurfs der Landesregierung vom 15. April 2010<sup>5</sup> sollte der durch die Bewährung des Landespersonalvertretungsgesetzes in der Fassung vom 24. November 2000<sup>6</sup> in seinen Grundstrukturen eng begrenzte Spielraum zur Erweiterung der Beteiligungsrechte der Personalvertretungen genutzt werden, ohne eine wirksame Erfüllung des Amtsauftrags durch die Verwaltung zu gefährden. Der Hinweis, das Landespersonalvertretungsge-

setz hat sich in seinen Grundstrukturen bewährt. nahmen insbesondere die kommunalen Spitzenverbände in der Anhörung vor dem Innenausschuss des Landtags am 29. Juni 2010 zum Anlass, die Rechtfertigung zur Erweiterung der Beteiligungsrechte in Zweifel zu ziehen<sup>7</sup> . Die Einschränkung der Bewährung des Landespersonalvertretungsgesetzes auf die Grundstrukturen sollte vielmehr in Blickrichtung auf die Spitzenorganisationen der Gewerkschaften verdeutlichen, dass an den Grundstrukturen des Gesetzes von 2000 festgehalten wird und lediglich Korrekturen vorgenommen werden. Zu den Grundstrukturen zählen insbesondere

- kein Initiativrecht in personellen Einzelmaßnahmen<sup>8</sup>.
- eingeschränkte Mitbestimmung in personellen Angelegenheiten (Einzelmaßnahmen und allgemeine Angelegenheiten) der Beamtinnen und Beamten sowie der Arbeitnehmerinnen und Arbeitnehmer im Hinblick auf die Empfehlung der Einiqunasstelle<sup>9</sup>.
- kein Initiativrecht bei Dienstvereinbarungen<sup>10</sup>,
- Evokationsrecht bei Dienstvereinbarungen<sup>11</sup>
- keine Vereinbarungen der obersten Landesbehörden mit den Spitzenorganisationen der Gewerkschaften in ressortübergreifenden Mitbestimmungsangelegenheiten angesichts der Bindung des Gesetzgebers an die jeweils strengeren Vorgaben der Verfassungsgerichte bei der Auslegung des Demokratiegebots des Artikels 28 Abs. 1 Satz 1 i.V.m. Artikel 20 Abs. 2 des Grundgesetzes durch das Bundesverfassungsgericht und des Artikels 74 Abs. 1 der Landesverfassung durch den Verfassungsgerichtshof Rheinland-Pfalz<sup>12</sup>,
- Evokationsrecht in den sozialen und sonstigen innerdienstlichen Angelegenheiten wegen des bindenden Beschlusses der Einigungsstelle<sup>13</sup>,
- lediglich beratende Stimme der Vertreterinnen und Vertreter der Beschäftigten in den Entscheidungsgremien wirtschaftlicher Einrichtungen der öffentlichen Hand<sup>14</sup>.
- Entscheidungskompetenz der Dienststellenleitung (Partnerschaftsprinzip) als Zuständigkeitskriterium für den Gesamtpersonalrat<sup>15</sup>sowie
- kein Beschäftigungsschutz Auszubildender im Beamtenverhältnis<sup>16</sup>

Trotz des Hinweises auf die Bewährung der Grundstrukturen des Landespersonalvertretungsgesetzes haben die Spitzenorganisationen der Gewerkschaften in der Anhörung im Ministerium des Innern und für

#### $\overline{\mathbf{z}}$ Pers V 6 - 2011

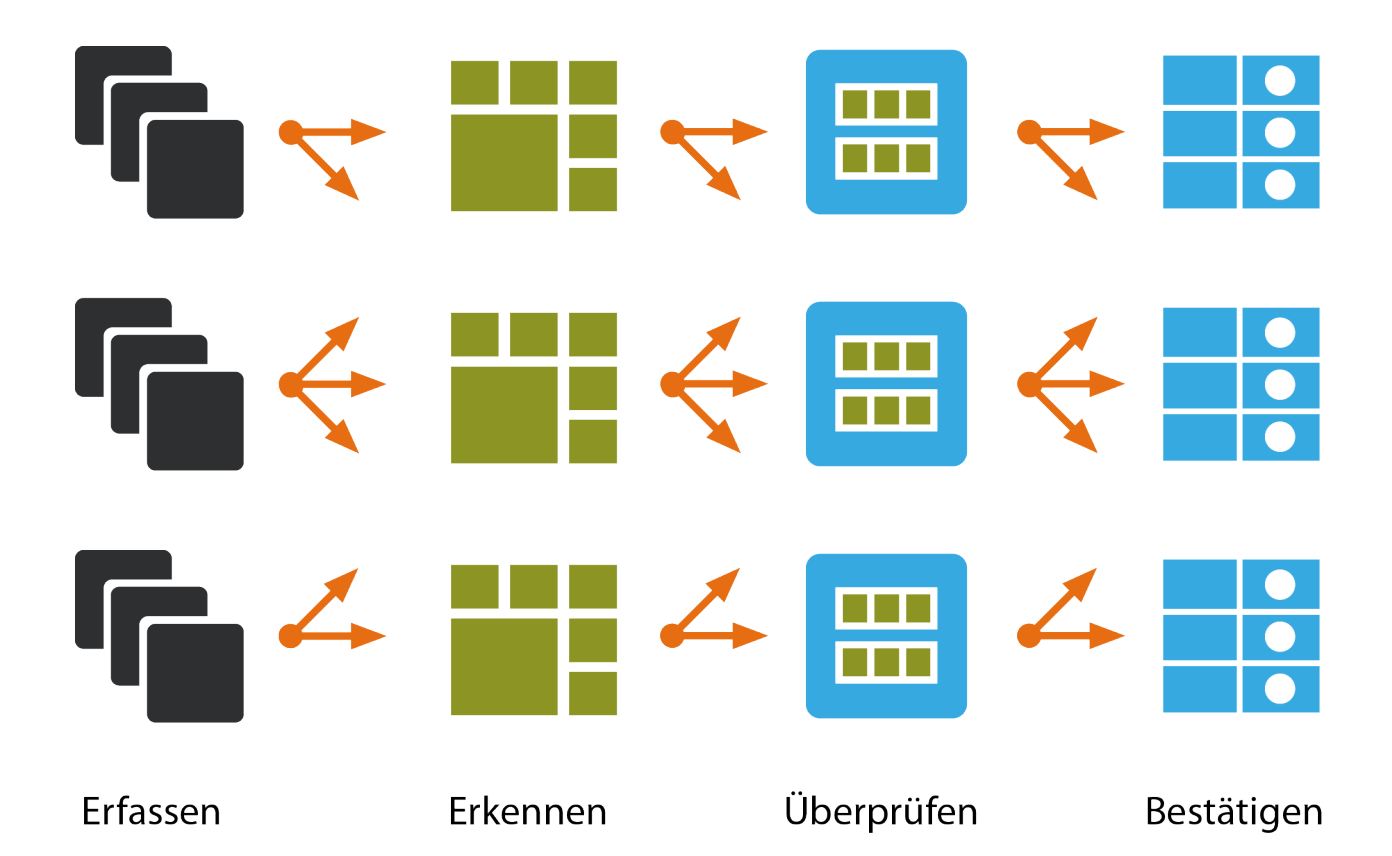

### **Anforderungen**

- Erstellen einer Plattform für verteiltes Scannen, Erkennen, automatisierte und manuelle Überprüfung
- Skalierbare Client-Server-Architektur
- Verteilung der Aufgaben
- Administration und Monitoring
- Effektive Bedienbarkeit

### **Konzeption**

Es werden einzelne Komponenten für folgende Bereiche entwickelt:

- Client zum Konfigurieren von Formularen, Validatoren und Ersetzungen
- Task-Manager
- OCR-Server
- Serverseitige Validierung der OCR-Dokumente
- Clientseitige Validierung der OCR-Dokumente

### **Realisierung**

- Das GUI wird mit Qt Designer erstellt.
- Die Gestaltung erfolgt durch CSS-Dateien
- [PySide](http://www.pyside.org/) wird zur Anbindung an Python verwendet, wobei die Weiterentwicklung hybrid erfolgt:
	- **–** das in PySide generierte Formular bleibt unverändert, sodass das User Interface gegebenenfalls mit QT-Designer weiterentwickelt werden kann
	- **–** funktionale Erweiterungen werden grundsätzlich aus den Klassen und Methoden des generierten Formulars abgeleitet.

### **Weiterführende Informationen**

### **[Tiffany-Repository](https://bitbucket.org/pydica/tiffany)**

Tiffany ist ein Sub-Projekt von PyDiCa. Es ist ein kleines Python-Modul, das das Lesen uns Schreiben von Multi-File-Tiffs erlaubt. Dabei kann Tiffany weder Bilddateien erstellen noch ändern, sondern nur bestehende *Pages* neu anordnen.

### <span id="page-31-0"></span>**BfS: Konzeption und Prototyp für ein Dokumenten- und Ressourcen-Management-System**

Februar bis März 2011: Konzeption und Prototyp für das Dokumenten- und Ressourcen-Management-System bei behördlichen Notfallschutzsystemen

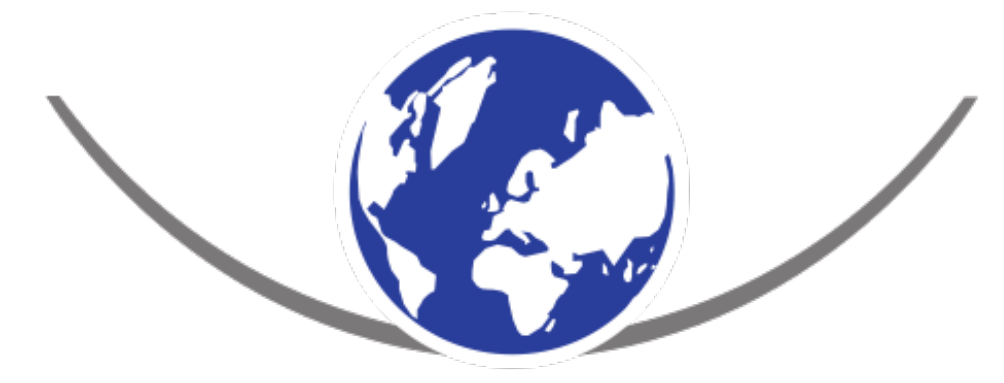

# Bundesamt für Strahlenschutz

### **Anforderungen**

- Dokumentenmanagementsystem für Messdaten, Prognosen und Meldungen: Erfassung, Darstellung, Berechtigungen und Erschließung
- Ablösen der bisherigen Systeme IMIS (Integriertes Mess- und Informationssystem) und ELAN (Elektronische Lagedarstellung)
- Integration der Meldungen, die im Rahmen der Richtlinie zur Emissions- und Immissionsüberwachung kerntechnischer Anlagen (REI) entstehen
- Integration der Entscheidungsfindungssysteme PARK (Programm für die Abschätzung Radiologischer Konsequenzen) und RODOS (Real-time Online Decision Support System)
- Integration von [ODLInfo](http://odlinfo.bfs.de/) (Ortsdosisleistung-Informationssystem)
- Integration von WebCURIE

### **Konzeption**

- Erstellen einer Konzeption für das Dokumenten- und Ressourcen-Management bei den Notfallschutzanwendungen des BfS mit:
	- **–** Single Sign-on
	- **–** integrierter Oberfläche für alle Anwendungen
	- **–** Datenaustausch mit anderen Web-basierten Systemen
	- **–** Aufbereitung der Daten aus den verschiedenen Anwendungen
	- **–** Kartographische Visualisierung als Komponente eines GIS
	- **–** Generierung von PDF-Dokumenten
- Risikoanalyse und Evaluation möglicher Systemkomponenten
- Integration in die bestehende Infrastruktur
- Priorisierung der Aufgaben und Erstellen einer Roadmap

### **Realisation**

- Aufsetzen einer Entwicklungsumgebung
- Erstellen eines Prototypen für IMIS-Daten unter Übernahme des Metadatenschemas aus IMIS und notwendiger Erweiterungen
- Ressourcenmanagement für GIS-Komponenten

### <span id="page-32-0"></span>**Immanuel Diakonie Group: Intranet**

Ausbau der Website zum Intranet, das eine enge Kommunikation zwischen den einzelnen Bereichen und Mitarbeitern ermöglicht.

[www.immanuel.de](http://www.immanuel.de/)

### **Anforderungen**

- Relaunch der Website [www.immanuel.de](http://www.immanuel.de/)
- Erstellen einer Informationsstruktur, die die vielfältigen Einrichtungen, Geschäfts- und Fachbereiche der Immanuel Diakonie Group verdeutlicht;
- Evaluation möglicher Zusatzprodukte und Realisation spezieller Produkte für das Plone Content Management System;
- Migration des bisherigen Datenbestandes;
- Integration in die bestehende Infrastruktur;

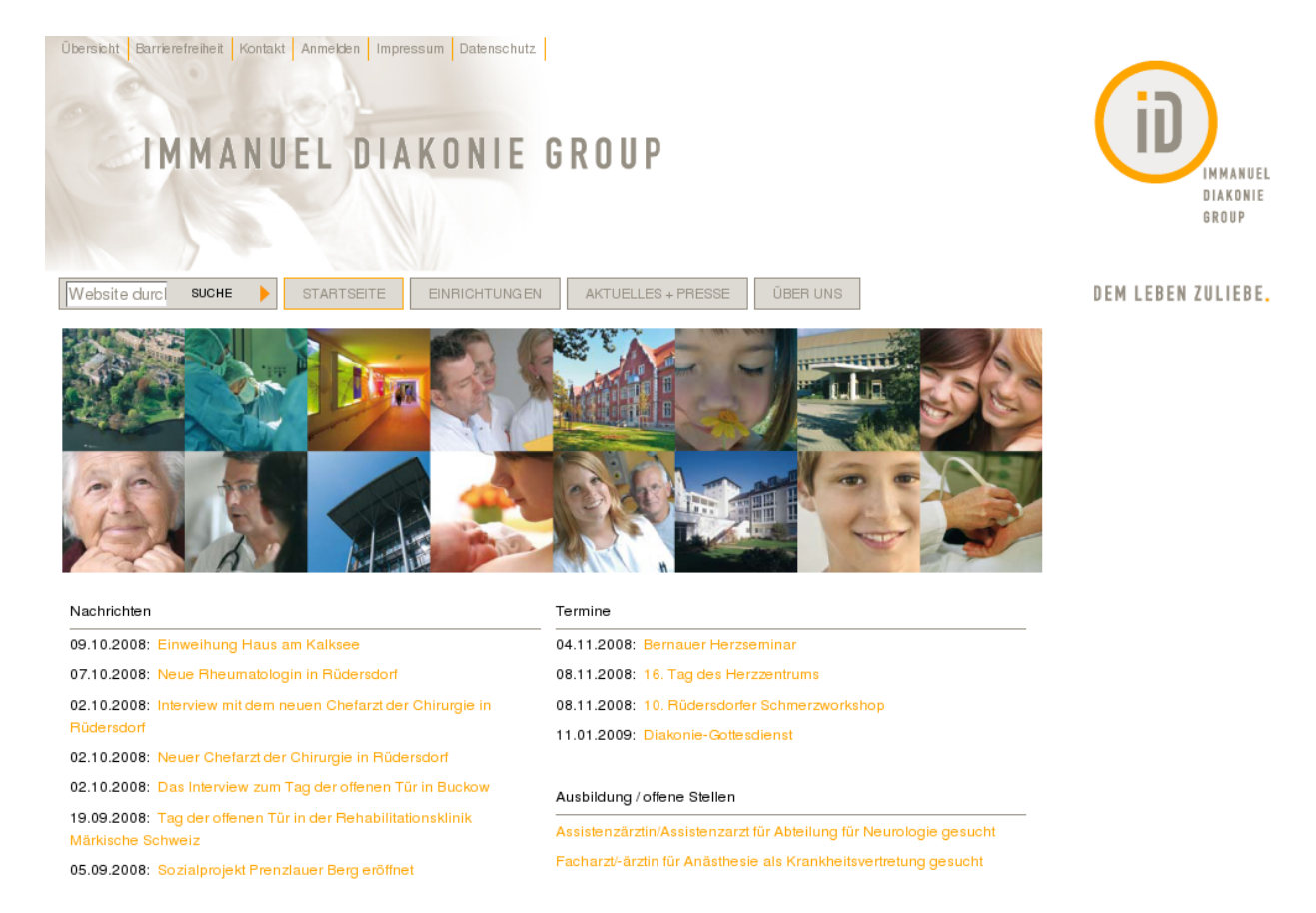

Abb. 1: Startseite mit Nachrichten, Terminen und Stellenangeboten

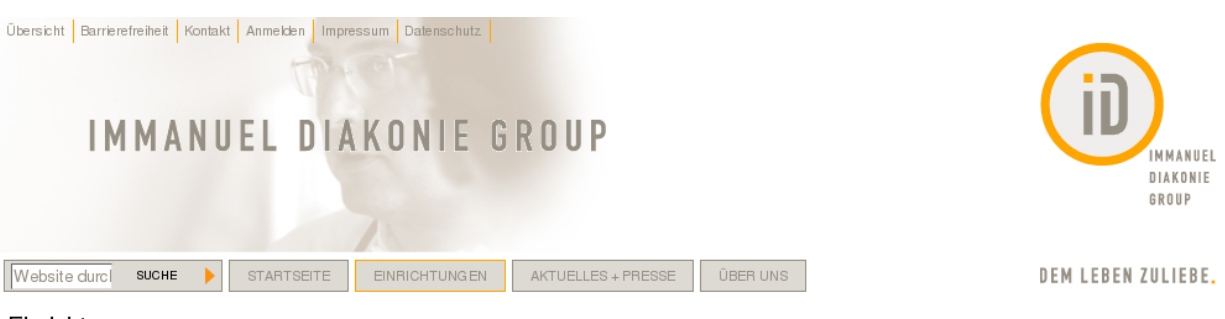

### Einrichtungen

Zur Immanuel Diakonie Group gehören Akutkliniken und eine Rehabilitationsklinik, stationäre und ambulante Betreuungs- und Pflegeinrichtungen, Betreutes Wohnen, Suchthilfe- und Beratungseinrichtungen, Sozialstationen und Einrichtungen der Behindertenhilfe. Spezialisierte Zentren, z. B. für rheumatische Erkrankungen, Herz-Kreislauf-Erkrankungen, Schmerzbehandlung oder auch für die Anwendung von Naturheilverfahren, ergänzen das umfassende Leistungsspektrum. Service-Einrichtungen in den Bereichen Labor, Speisenversorgung, Krankenhauslogistik, handwerkliche Leistungen sowie Beratungstätigkeiten in den Bereichen Informationstechnologie und Prozessmanagement sowie im Bereich Krankenhausfinanzierung runden das Angebot der Immanuel Diakonie Group an hochwertigen Dienstleistungen ab.

| nach Geschäftsbereichen            | nach Fachrichtungen/Abteilungen    |                                        | nach Regionen    |
|------------------------------------|------------------------------------|----------------------------------------|------------------|
| <b>Behindertenhilfe</b><br>⋗       | ►<br>Allgemeinmedizin              | ►<br>Mikrochirurgie                    | Deutschland      |
| Beratung + Leben<br>⋗              | Anästhesiologie                    | $\blacktriangleright$ Naturheilkunde   | ►<br>Berlin - 四  |
| Betreutes Wohnen<br>⋗              | ▶<br>Augenheilkunde                | $\blacktriangleright$ Neurologie       | ⋗<br>Brandenburg |
| Diakoniestationen<br>⋗             | ►<br>Chirurgie                     | $\triangleright$ Onkologie             |                  |
| ⋗<br>Kliniken                      | $\blacktriangleright$ Dermatologie | $\triangleright$ Onlineberatung        | بالی Thüringen   |
| Pflegeeinrichtungen<br>⋗           | ►<br>Diabetologie                  | ▶ Orthopädie                           | Österreich       |
| Suchtkrankenhilfe<br>►             | ►<br>Diätische Therapie            | $\triangleright$ Osteologie            | لتلى Steiermark  |
| ►<br>Zentren                       | Durchgangs-Arzt                    | $\blacktriangleright$ Palliativmedizin |                  |
| ►<br>sonstige<br>Geschäftsbereiche | ⋗<br>Ellenbogenchirurgie           | $\blacktriangleright$ Pflege           |                  |
|                                    | ⋗<br>Ergotherapie                  | $\blacktriangleright$ Physiotherapie   |                  |

Abb. 2: Einrichtungen-Seite mit Einrichtungen nach Geschäftsbereichen und Region sowie Abteilungen nach Fachrichtungen

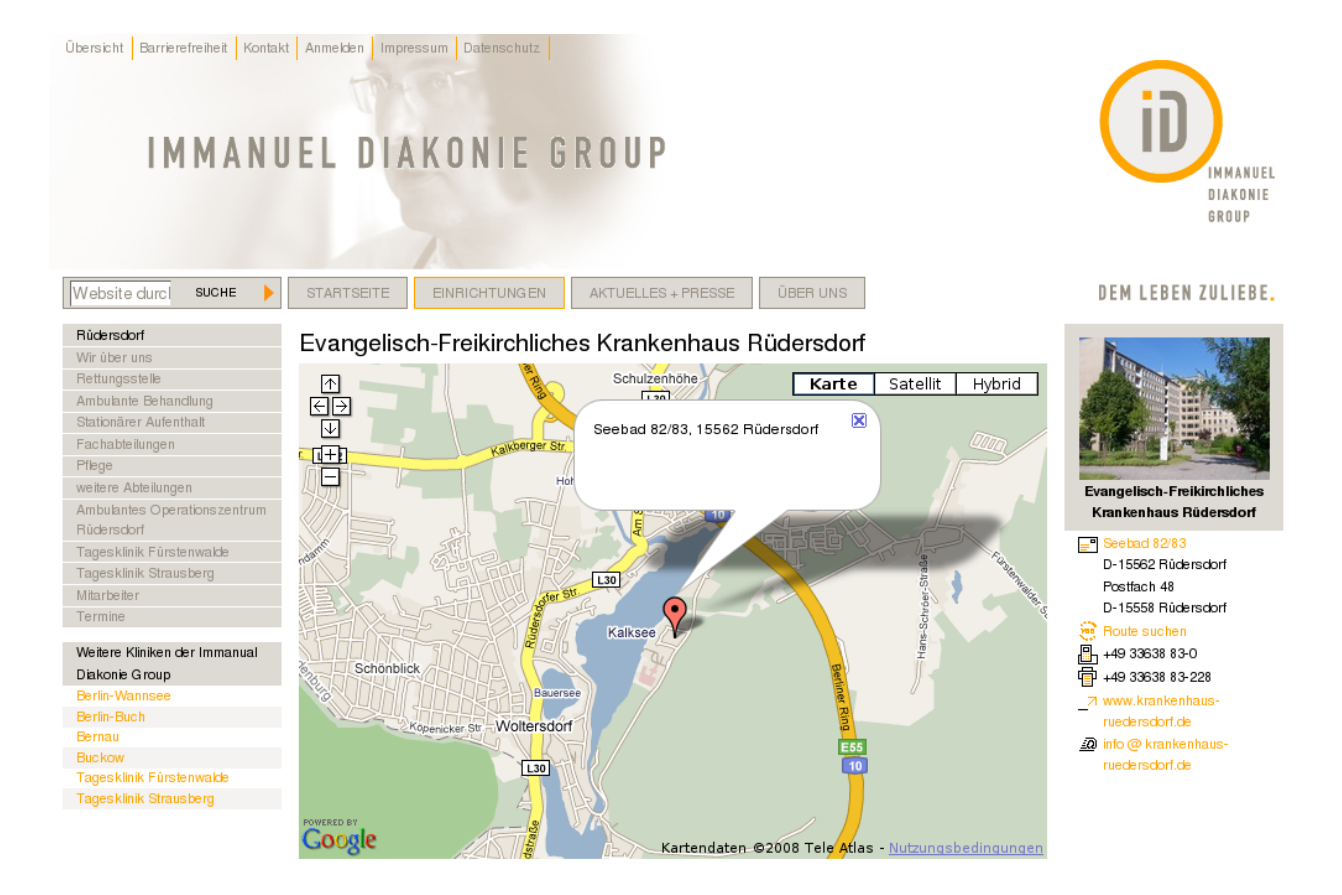

Abb. 3: Integration von Google Maps
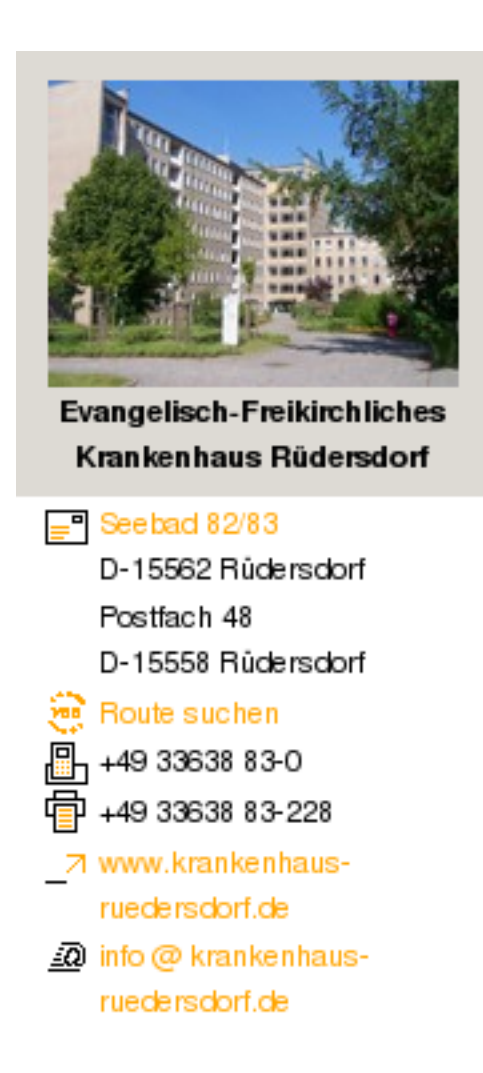

Abb. 4: Einrichtung-Portlet mit Verweisen zu Google Maps und Fahrplänen des öffentlichen Personennahverkehrs

- Dokumentation, Mitarbeiterschulung;
- Der Vertrag regelte die enge und steitige Zusammenarbeit mit dem IT-Verantwortlichen der IDG.

## **Realisation**

- Mit den Prinzipien agiler Softwareentwicklung konnte dem Umstand Rechnung getragen werden, dass die wirklichen Anforderungen an das Projekt nicht vollständig von vornherein bekannt waren. Darüberhinaus ermöglichte die agile Softwareentwicklung, auf die sich ändernden Prioritäten im Verlauf des Projekts schnell zu reagieren.
- Das Plone Content Management Framework unterstützt die agile Softwareentwicklung durch die Möglichkeiten des *Rapid Prototyping*, d.h. (das heißt), es konnten häufig schon innerhalb eines Tages die gewünschten Funktionalitäten implementiert werden und so dem Kunden eine Grundlage für die weiteren Anforderungen gegeben werden. Hierzu trägt sowohl das Archetypes-Framework zur einfachen Erstellung von Artikeltypen auf Basis von Schemadefinitionen, auch das feingranulare Rechtemanagement und die Workflow-Engine für die lokale Rechte-Verwaltung bei. Schließlich soll auch das Ajax-Framework *Kinetic Stylesheets* (KSS) zur Implementierung von Ajax-Anwendungen nicht unerwähnt bleiben.

## **Nutzen**

## **Kundensicht**

- Die kurzen Entwicklungszyklen ermöglichten der IDG, jederzeit steuernd auf das Projekt Einfluss zu nehmen.
- Die IDG besaß zu jedem Zeitraum des Projekts denselben Informationsstand wie die Entwickler.
- Dadurch ließen sich überholte Anforderungen vermeiden.
- Zudem wurde in kurzer Zeit eine funktionsfähige, wenn auch noch unvollständige Website erstellt.

## **Projektsicht**

- Deutlich verringertes Risiko:
	- **–** Durch den offenen, täglichen Umgang mit dem Kunden wurden Missverständnisse minimiert.
	- **–** Wenn die Aufwände zum Erreichen eines Teilergebnisses zu hoch schienen, wurde nach anderen Lösungen gesucht.
	- **–** Die permanente Integration vermeidet das Überschreiten eines starren Zeitplans.
	- **–** Außerdem ermöglicht die permanente Integration auch, zu einem sehr frühen Zeitpunkt Fehler zu erkennen.
	- **–** Schließlich werden durch die permanente Integration auch permanente Akzeptanztests möglich.

## **Immanuel Diakonie Group: Web-to-Print-Publikationsplattform**

28. Oktober 2009: Handbuch für Mitarbeiter der Immanuel Klinik Rüdersdorf als erstes Web-to-Print-Produkt für die Immanuel Diakonie Group.

## **Web-to-Print**

Im Kontext des seit 2008 laufenden Rahmenvertrags mit der [Immanuel-Diakonie-Group](http://www.immanuel.de) wurde ein Handbuch für die Mitarbeiter der Immanuel Klinik Rüdersdorf erstellt.

Nur einen Wimpernschlag entfernt, das ist die Faszination dieser Lösung: Ich war fertig mit Schreiben im Web und schon lag die PDF vor – das hat Charakter!

– Kristina Donath, Koordinatorin Qualitätsmanagement und Gesundheitsförderung der Immanuel Klinik Rüdersdorf

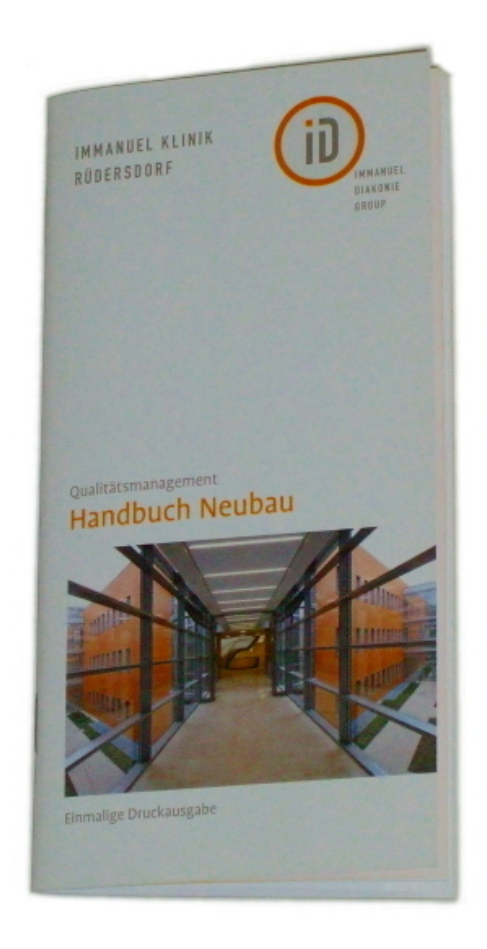

Die Inhalte wurden vollständig von mehreren Autoren gemeinsam im Intranet erstellt und nachdem die Dokumente freigegeben wurden ein druckreifes PDF aus diesen Inhalten generiert. Dabei wurde ein vollständiges Glossar mit allen Einträgen zusammengesammelt, alphabetisch sortiert und als PDF ausgegeben. Zwischen Redaktionsschluss und Generierung des PDFs als Druckvorlage vergingen nur wenige Minuten. Die Gestaltungs- und Silbentrennregeln wurden zuvor zeitgleich mit der Erstellung der Inhalte realisiert.

#### **Medizinische Codierung** Varianten: Frau Kröber, Frau

#### Ebene 3 – Kaum F 303 - 13205

Susanne Kröber +49 33638 83-217 Barbara Pastow 489 33638 83-218

#### Meldewesen nach Infektionsschutzgesetz

the beachten Sie, dass Sie laut 9 6 infektionsschutzgesetz (IFSC) bestimm-mchutzenetzi

Mitarbeitermahlzeiten Varianten: Mitarbeiteressen, Mitarbeiterpassen

Die Mitscheiter haben **übergangsweise** die Möglichkeit im **Fatientenbintro**<br>**in der Ebene 3** ihre Mahlzeiten einzunehmen. Bitte beachten Sie die dafür<br>worgesehenen: Zeiten: 12.00 Uhr bis 14.00 Uhr.

den Räumen für Personal können Mitarbeiter jederzeit Mahle sich nehmen. Hier ist zu beachten, dass mehr gemeinsam nutzen.

Der Spelsesaal angrenzend an den Altbau wird ebenfalls je nach Bauabchnitt zur Verfügung stehen.

#### Möblierung Varianten: Möbel

ü

.<br>Die Ausstattung der Arbeitsumfelder entspricht ästhetisch den Vorgaben the Anatolasium and these<br>extractional property procedure and property procedure and the Anatolasium and these<br>extractions wide, procedure and properties and the state between the<br>state that the state procedure wide proced ## Müllentsorgung<br>Varianten: Emsorgung

I

 $\mathbf{I}$ 

 $\Box$ 

 $\perp$ 

Informationen hierzu werden zu einem späteren Zeitpunkt ergänzt.

## Multimediaterminals

.<br>An Jedem Bett für Patienten (außer ITS und IMC) sind Multimediatermi-<br>rials vorhanden. Es kann zum Teil gebührenpflichtig genuszt werden. in genommen. Es kann zum Teil gebührenpflichtig genommen.<br>198 voltanden. Es kann zum Teil gebührenpflichtig genommen.<br>198 voltanden.<br>198 voltanden (2,00 € pro Tag)<br>198 voltanden.<br>199 voltanden der Himmanuti Klinik Büdendor

- 
- 
- 
- 
- 
- Spiele<br>Zugang zum PDMS

Mit Einzug in die neue Klinik werden noch nicht alle Möglichkeite Mit Einzug in die neue Klieik werden noch nicht alle Moglichkeiten insideringen im QM-stand<br>geschäftet sein, Ritte Beschen Für die Mittaklaterungen im QM-stand<br>berichtigt/www.immanuel.de/enrichtungen/ruederideel/handbuch/

#### Nachmeldungen varianten: Labor

Varianter. Lator<br>Scharge de Probentificchen die Station noch nicht verlassen haben.<br>Können Sie aus der glösihen Probe beliebtig viele weisere Analysen andor-<br>Können Sie aus der glösihen Probe beliebtig viele weisere Analys

n

## **Vorteile dieser Web-to-Print-Lösung**

- Schnelle Erstellung zielgruppenspezifischer und anderssprachiger PDFs
- Deutliche Verkürzung der Produktions- und Planungszeiten
- Deutlich verkürzte Reaktionszeiten für die Öffentlichkeitsarbeit
- Klar definierte Schnittstellen zwischen Autoren, Redakteuren, Designern und Druckvorlagenerstellern sorgen für einen kontrollierten Druckfreigabeprozess

## **Ausblick**

Zukünftig sollen weitere Inhalte des Intranets und der Website zielgruppenspezifisch aufbereitetet und automatisiert entsprechende PDFs für den Druck generiert werden, z.B. (zum Beispiel) Visitenkarten, Telefonverzeichnisse und Kalender mit Fortbildungsterminen für die Mitarbeiter. Darüberhinaus ist die PDF-Generierung auch für Anzeigen und Stellenausschreibungen vorgesehen. Und schließlich sollen zukünftig auch gestalterisch aufwendige Präsentationen automatisch erstellt werden können. Hiermit wird den Mitarbeitern ein Hilfsmittel an die Hand gegeben, mit dem sie sich vollständig auf die Inhalte konzentrieren können und doch ein dem Corporate Design der Immanuel Diakonie Group entsprechende hochwertige Gestaltung erhalten. Schließlich lassen sich durch solche standardisierten Prozesse die Kosten für die Erstellung von Druckvorlagen und Präsentationen deutlich senken.

## **Technik**

Diese Web-to-Print-Lösung wurde auf Basis der [Produce & Publish-Plattform](http://www.produce-and-publish.com) erstellt. Folgende Gründe sprachen für diese Plattform:

- Aus Web-Inhalten lassen sich neben PDFs auch eBooks und Office-Dokumente generieren.
- Sie kann einfach auch an weitere Web-Anwendungen der Immanuel Diakonie Group angebunden werden, da sie mit HTTP-Requests und XML-RPC standardisierte Schnittstellen besitzt.
- Im Vergleich zu anderen Lösungen ist die Produce & Publish-Plattform deutlich preisgünstiger.

# **6.2 Dienstleistungen**

## **6.2.1 Beratung**

Wir beraten Sie gerne, um Ihre täglichen Arbeiten effizienter zu gestalten.

Dabei gehen wir in folgenden sechs Schritten vor:

1. Vorstudie

Gemeinsam mit Ihnen überprüfen wir Ihre Anforderungen auf generelle Machbarkeit und Wirtschaftlichkeit.

2. Ist-Analyse

Systematisch werden alle betroffenen organisatorischen und technischen Unternehmensbereiche erfasst.

3. Sollkonzept

Der Einsatz der für Sie geeigneten Technologien und verfügbaren Standardprodukte werden ermittelt, mit denen die zukünftige Ablauf- und Aufbauorganisation generiert wird.

4. Systementwurf

Auf Grundlage des Sollkonzepts entwerfen wir die für Sie passende Systemarchitektur und schaffe Schnittstellen zu bestehenden Systemen.

5. Implementierung und Test

Entwickler und Projektleiter erstellen die ablauffähigen Programme und die entsprechende Dokumentation.

6. Systemeinführung (Rollout)

Wir bieten zu jedem Projekt individuell auf Ihre Bedürfnisse zugeschnittene *[Schulungen](#page-48-0)*, *../technischedokumentation/index* und *:doc:*../support/index` an.

Gewinnen Sie einen Überblick, wie auch Ihr Unternehmen noch effizienter arbeiten kann und lassen Sie sich von unseren *[Kundenprojekten](#page-20-0)* inspirieren.

## **6.2.2 Agiles Design**

Styleguides und Musterbibliotheken sind wesentliche Werkzeuge um Web-Teams bei Multi-Device Websites zu unterstützen.

Die Vorteile von Styleguides sind vielfältig:

- sie schaffen eine gemeinsame Sprache
- sie erleichtern das Testen
- sie erstellen eine nützliche Referenz
- sie erleichtern die weitere Entwicklung sowohl durch Änderungen als auch durch Ergänzungen.

## **Art und Umfang**

## **Markenidentität**

Brand Identity Guidelines definieren die Assets und Materialien, die ein Unternehmen einzigartig machen. Logos, Typografie, Farbpaletten, Mission Statements, Geschäftsausstattung und vieles mehr sind dort beschrieben. Die West Virginia University betreibt z.B. ein eigenes [Brand Center.](http://brand.wvu.edu/)

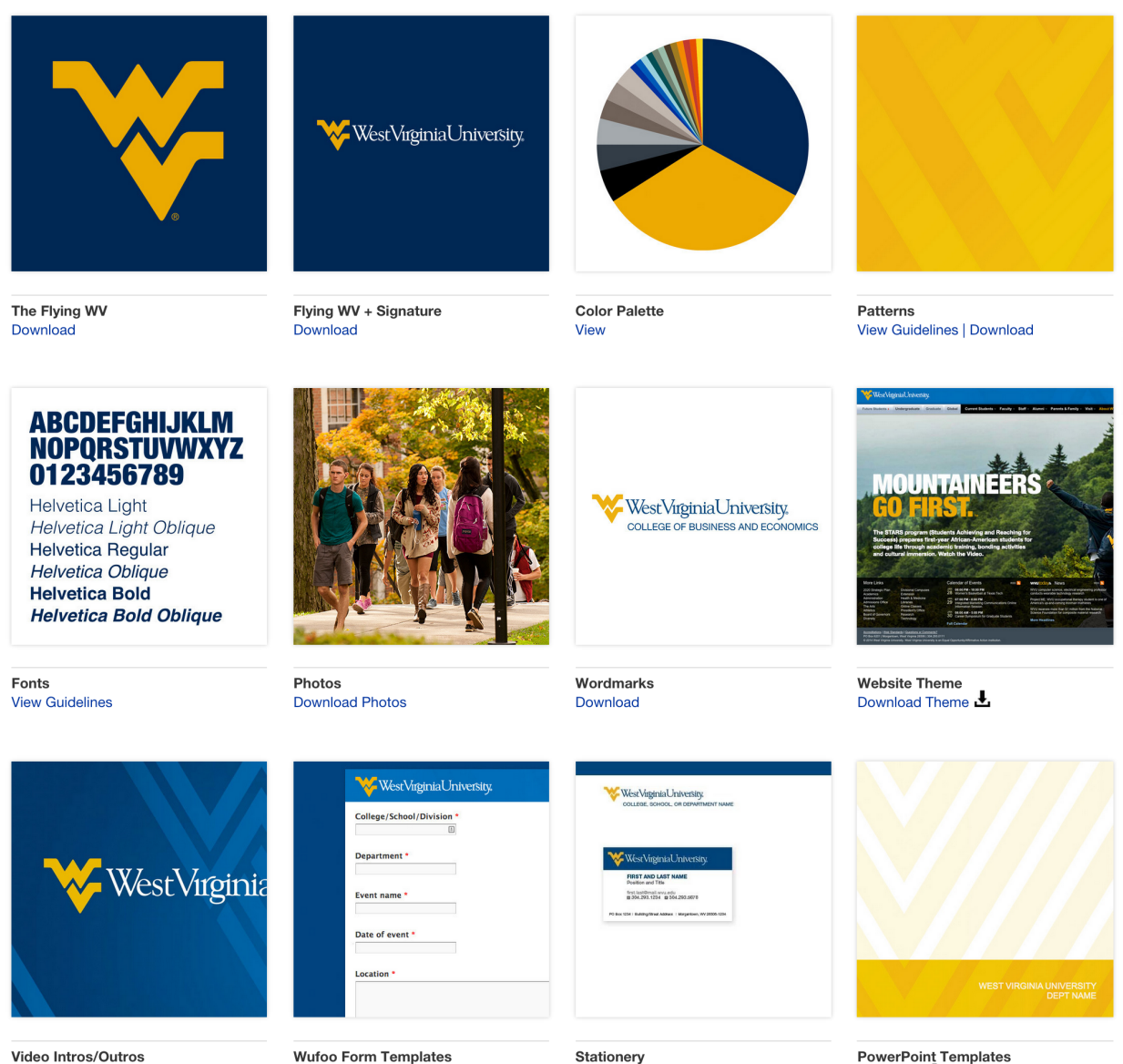

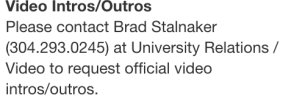

# **View Instructions**

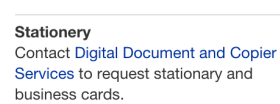

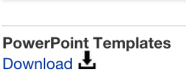

## **Visuelle Sprache**

Richtlinien für die visuelle Sprache artikulieren die allgemeine Design- Richtung, Philosophie und Herangehensweise an spezifische Designprojekte oder -produkte. Ein Beispiel hierfür ist [Google's Material Design](https://www.google.com/design/spec/material-design/)

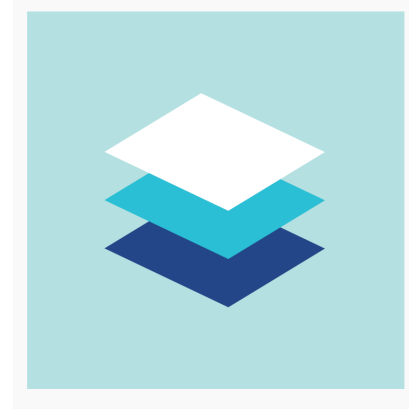

A material metaphor is the unifying theory of a rationalized

space and a system of motion. The material is grounded in

technologically advanced and open to imagination and magic.

Surfaces and edges of the material provide visual cues that

are grounded in reality. The use of familiar tactile attributes

helps users quickly understand affordances. Yet the flexibility

of the material creates new affordances that supercede those

in the physical world, without breaking the rules of physics.

The fundamentals of light, surface, and movement are key to conveying how objects move, interact, and exist in space and in relation to each other. Realistic lighting shows seams, divides space, and indicates moving parts.

tactile reality, inspired by the study of paper and ink, yet

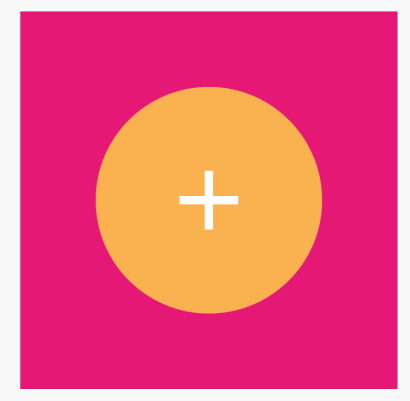

#### Bold, graphic, intentional

The foundational elements of print-based design-typography, grids, space, scale, color, and use of imagery-guide visual treatments. These elements do far more than please the eye. They create hierarchy, meaning, and focus. Deliberate color choices, edge-to-edge imagery, large-scale typography, and intentional white space create a bold and graphic interface that immerse the user in the experience.

An emphasis on user actions makes core functionality immediately apparent and provides waypoints for the user.

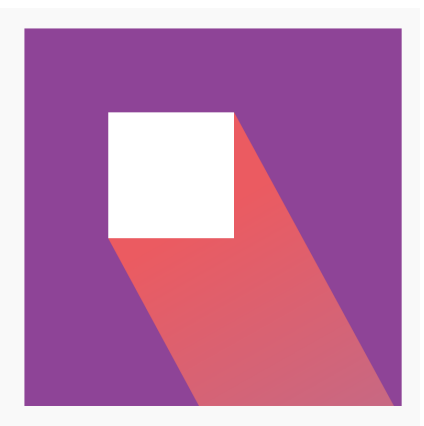

#### Motion provides meaning

Motion respects and reinforces the user as the prime mover. Primary user actions are inflection points that initiate motion, transforming the whole design.

All action takes place in a single environment. Objects are presented to the user without breaking the continuity of experience even as they transform and reorganize.

Motion is meaningful and appropriate, serving to focus attention and maintain continuity. Feedback is subtle yet clear. Transitions are efficient yet coherent.

## **Sprachstil**

Material is the metaphor

Die Ansprache ist ein elementarer Aspekt einer Marke. Ein gutes Beispiel hierfür ist die [Voice & Tone-](http://voiceandtone.com/)Website von [MailChimp.](http://mailchimp.com/)

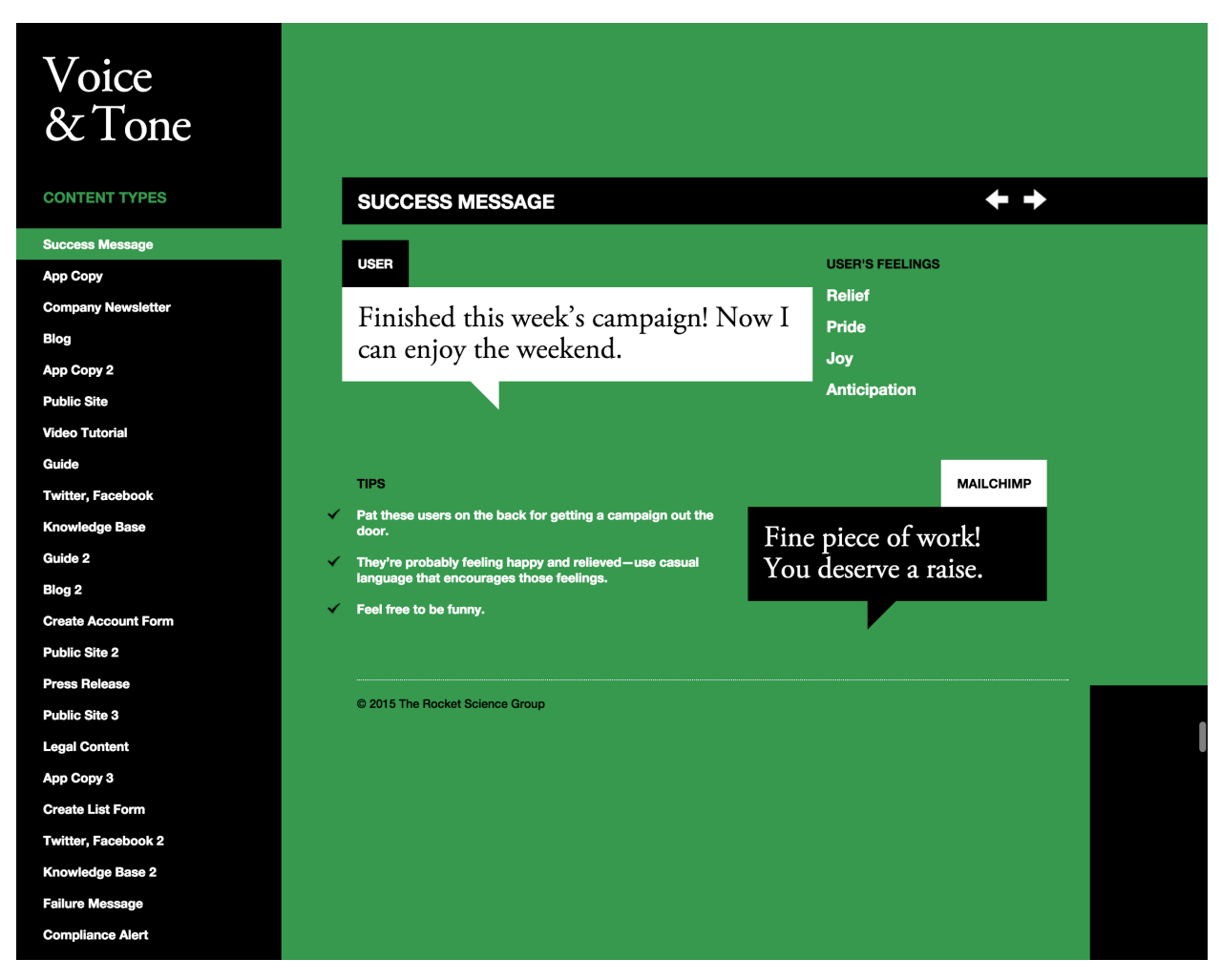

Ein weiteres Beispiel ist [Writing for the Web](http://www.dal.ca/webteam/web_style_guide/writing_for_the_web.html) des Web- Teams der Dalhousie University.

## **Musterbibliotheken**

Musterbibliotheken, auch [Front-End-Style Guides](http://24ways.org/2011/front-end-style-guides/) o.ä. (oderähnlich) genannt, werden immer wichtiger. Sie erleichtern Web-Designern den Überblick über die Vielzahl von Bildschirmgrößen, Geräten und Browsern zu behalten, konsistent zu bleiben, wiederverwendbare Komponenten zu erstellen und diese in allen Kombinationen testen zu können.

## **Wie anfangen?**

Zunächst sollten bereits bestehende Gestaltungselemente inventarisiert werden. Hierzu gibt es eine Vielzahl von Beispielen und Werkzeugen, z.B. [CSS Stats.](http://cssstats.com/) Einen guten Überblick über verschiedene weitere Werkzeuge erhalten Sie auf [styleguides.io.](http://styleguides.io/)

## **Aspekte agilen Designs**

## **interdisziplinär**

Styleguides sollten nicht nur für eine Disziplin entwickelt werden sondern sowohl für Designer, Entwickler, Projektleiter und Kunden gleichermaßen nützlich sein.

Damit wird der Styleguide auch zu einem gemeinsamen Verständnis führen.

## **verständlich**

Ein Styleguide sollte klar darstellen, worauf es ankommt. Dabei vermitteln allein weder Bilder die Gestaltungsregeln noch CSS-Anweisungen die visuelle Anmutung. Und beide zusammen reichen nicht aus um interaktive Erfahrungen zu beschreiben.

#### **abstrakt**

Um ein Design-System zu entwickeln, sollte nicht nur das für eine bestimmte Anforderung erforderliche Design betrachtet werden, sondern auch, in welchen anderen Fällen diese Designelemente verwendet werden dürfen. Auch die Namensgebung für ein solches Element sollte unabhängig von der speziellen Anforderung gewählt werden. So sollte z.B. nicht product-banner sondern nur banner verwendet werden wenn das Designelement auch auf Seiten vorkommen kann, in denen keine Produkte vorgestellt werden. Dies erleichtert dann den Überblick über die gesamten Stilanweisungen und damit auch die Wartung und Pflege des Styleguide.

#### **kontextuell**

Viele Muster-Bibliotheken vermitteln nicht, in welchem Kontext die Gestatlungselemente verwendet werden sollen. So können z.B. horizontale Reiter auf vielen Ausgabegeräten ein sinnvolles Gestaltungselement sein; auf Smartphones etc. werden sie jedoch meist die Bedienbarkeit erschweren.

[Pattern Lab](http://patternlab.io/) ist gut geeignet um zu zeigen, in welchem Kontext welche Elemente Anwendung finden sollen, siehe z.B. in [Pattern Lab - templates-blog:](http://demo.patternlab.io/?p=templates-blog)

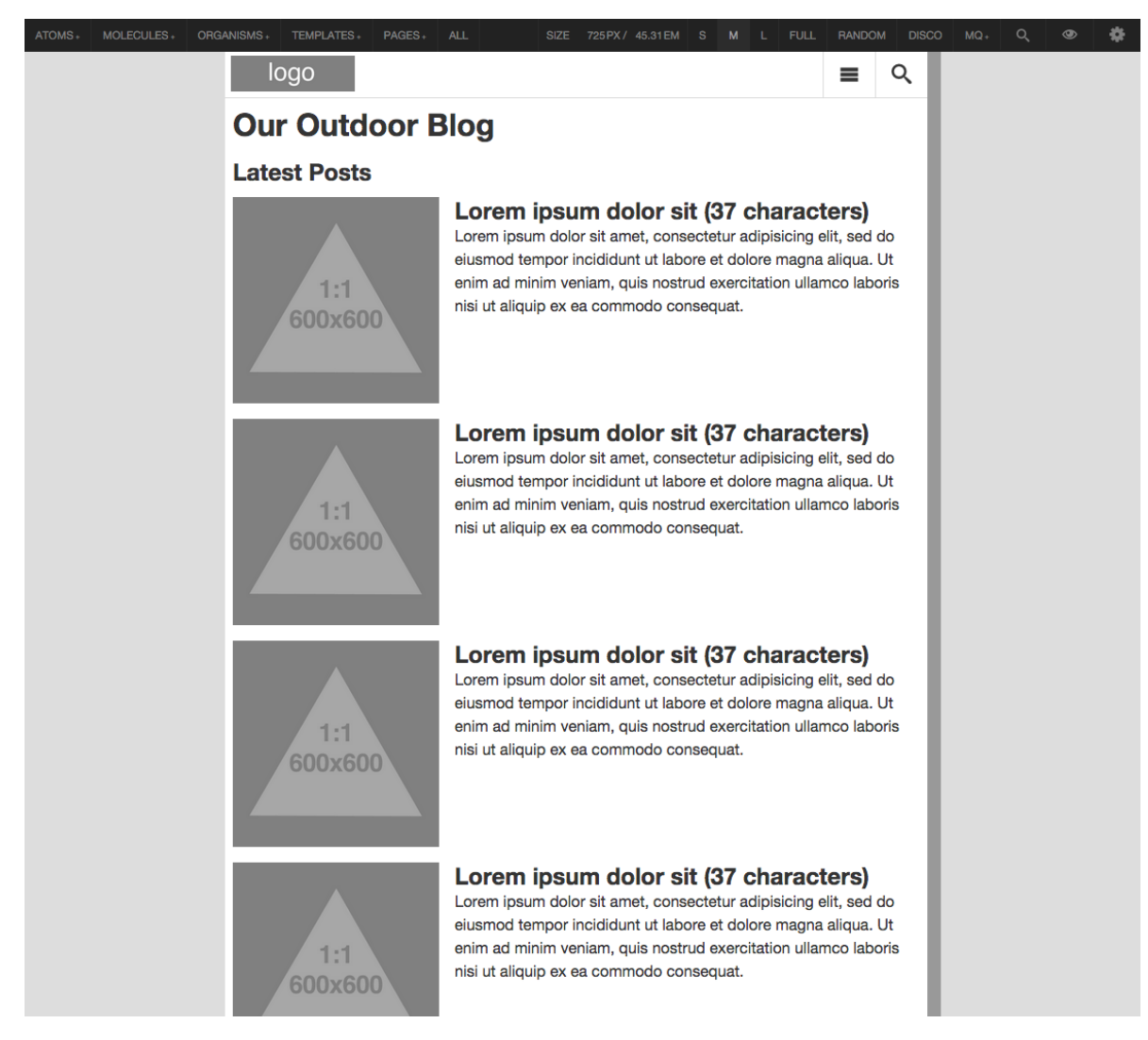

#### **wartbar**

Ein Styleguide sollte immer synchron mit der Produktionsumgebung sein. Dabei ist es zwar einfach, CSS, JS und Fonts von einem Ort zum anderen zu verschieben, das erforderliche Markup ist jedoch viel schwieriger zu erhalten. Einen guten Überblick über die Integration eines Styleguides in eine Produktionsumgebung erhalten Sie in Ian Feathers [Artikel](http://engineering.lonelyplanet.com/2014/05/18/a-maintainable-styleguide.html) über die Erstellung eines Styleguides für Lonely Planet:

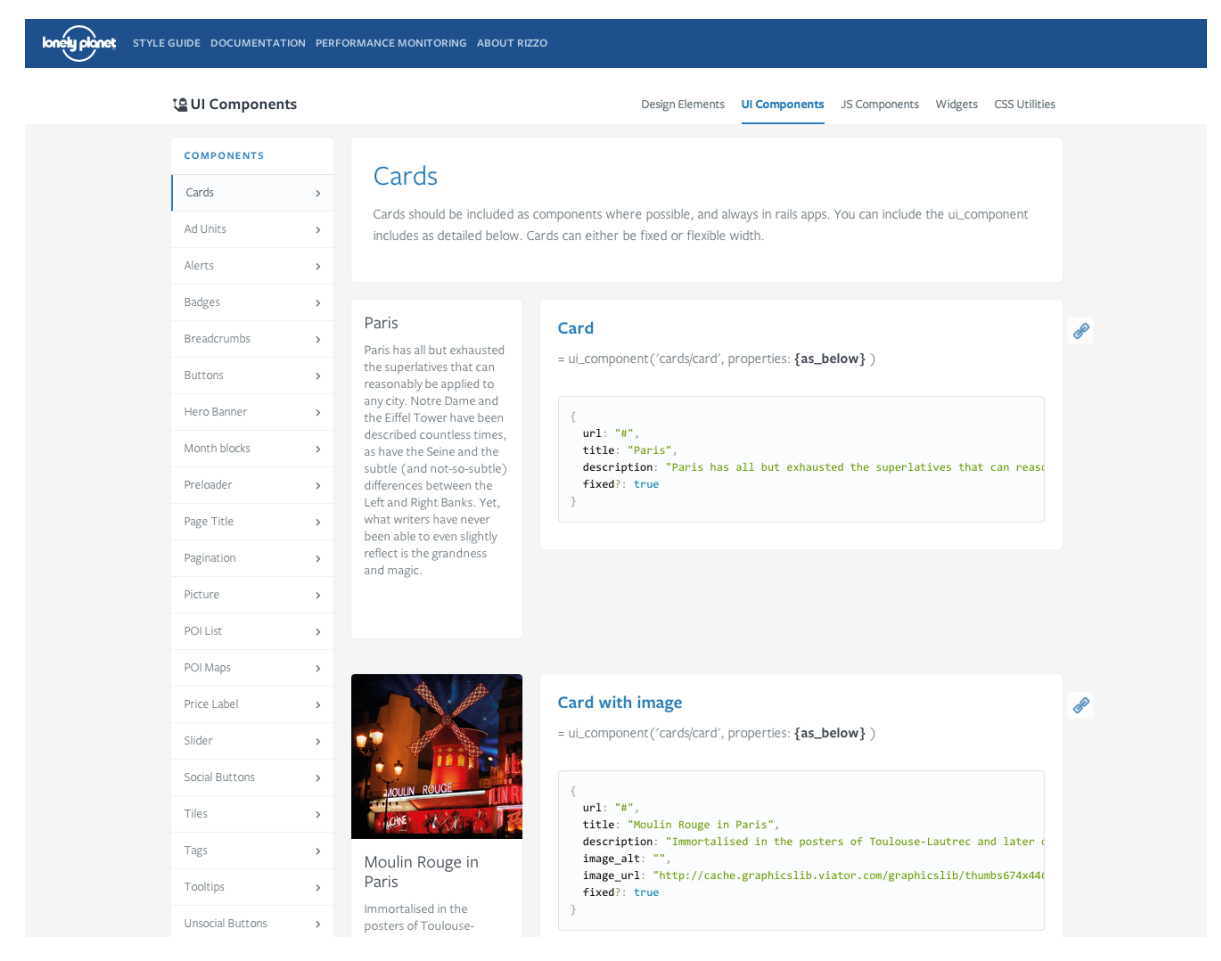

Diese Lösung ist jedoch nicht unmittelbar auf andere Web-Anwendungen übertragbar, gibt jedoch einen guten Überblick über die Aufgabenstellung. Besser nutzbar ist der [Pattern Lab Component Builder,](https://www.npmjs.com/package/grunt-pattern-lab-component-builder) der die Erstellung einzelner Komponenten für den Styleguide erleichtert. Und die nächste Version von *Pattern Lab* soll dann die Verwendung beliebiger Template-Engines erlauben und damit wird auch das Markup der Templates aus der Produktionsumgebung einfacher in den Styleguide übertragen werden können.

#### **integriert**

Der Styleguide muss integraler Bestandteil des Designprozesses sein damit er auch weiterhin ein nützliches Kommunikationsmittel bleibt. Gelingt dies nicht, greift kaum eine der Vorteile eines Styleguides.

#### **öffentlich**

Ein Styleguide sollte öffentlich verfügbar sein, nicht nur damit er möglichst einfach für die Mitarbeiter Ihres Unternehmens zugänglich ist, sondern auch, um Dienstleister und Partner auf dem Laufenden zu halten. Insbesondere kann damit das Problem umgangen werden, dass die linke Hand eines Unternehmens nicht weiß, was die rechte tut.

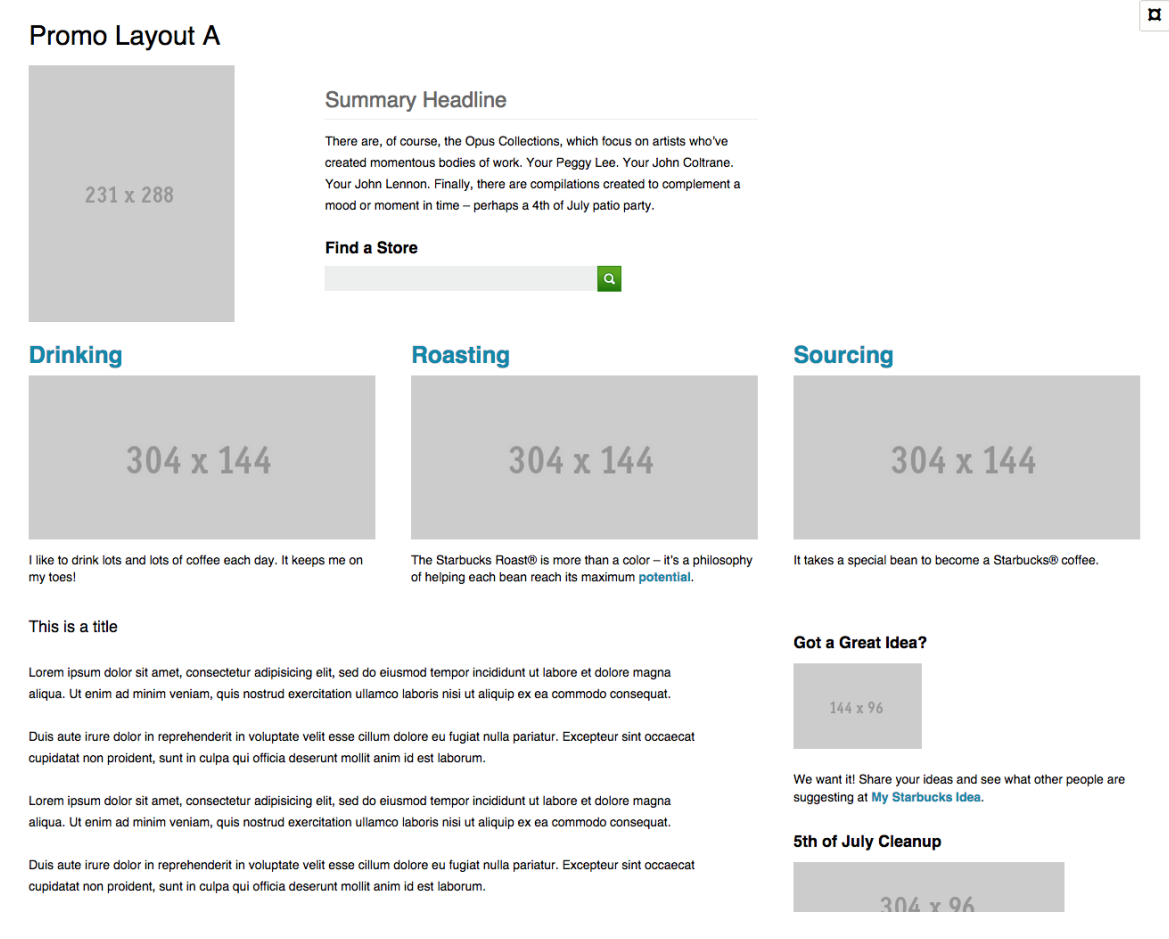

#### **wachsend**

Auch wenn fast jeder Styleguide mit einem überschaubaren Set von Elementen beginnt, so wird er doch wachsen wenn er in die Arbeitsprozesse integriert wird. Er wird nicht nur um andere Sinne wie Haptik, Akkustik etc. erweitert werden, sondern auch um neue Technologien.

#### **nachhaltig**

Ein Styleguide ist stetig weiterzuentwickeln damit Brüche in der visuellen Kommunikation ausbleiben. Dabei wird sich der Styleguide zwar permanent den sich ändernden Anforderungen anpassen müssen, ein vollständiges Redesign sollte jedoch nicht mehr notwendig werden.

## <span id="page-48-0"></span>**6.2.3 Schulungen**

Mit unserer jahrzehntelangen Erfahrungen in Seminaren, Firmen- und Einzelschulungen bieten wir Ihnen professionelle Schulungen rund um die Programmiersprache Python an.

## **Themen**

#### **themen/python-fuer-einsteiger**

Kurs um in der Programmiersprache Python einfache Programme selbst erstellen und ausführen zu können.

#### **themen/datenanalyse-mit-python**

Kurs zur automatisierten Aufbereitung, Zusammenfassung und Erstellung von Diagrammen tabellarischer Daten mit Python.

#### **themen/datenverarbeitung-mit-numpy**

Kurs zum Schreiben und Optimieren eigener Programme zur Datenverarbeitung mit Numpy.

### **Testimonials**

Individualschulung unter sehr kompetenter Anleitung in angenehmer Atmosphäre.

– Eike Jordan (VDI/VDE-IT)

## **Schulungsformen**

#### **seminare**

Wir bieten seit vielen Jahren Seminare für 3 bis 8 Personen an.

#### **unternehmensschulungen**

Dies ist eine kostengünstige Möglichkeit für Sie, mehrere Mitarbeiter zum gleichen Thema in unseren Schulungsräumen schulen zu lassen.

#### **inhouse-schulungen**

Dies ist eine kostengünstige Möglichkeit für Sie, mehrere Mitarbeiter zum gleichen Thema in Ihren Schulungsräumen schulen zu lassen.

#### **einzelschulungen**

Die bedarfsorientierte Schulung, in der wir Ihnen schnell, individuell und zu Ihrem Wunschtermin das gewünschte Wissen vermitteln.

## **Referenzen**

Für folgende Unternehmen führten wir bereits erfolgreich Mitarbeiterschulungen durch:

- [Bundesamt für Strahlenschutz \(BfS\)](http://www.bfs.de/)
- [Fraunhofer-Institut für Solar Energiesysteme ISE](https://www.ise.fraunhofer.de/)
- [GS1 Germany](http://www.gs1-germany.de)
- [Humboldt-Universität](http://www.hu-berlin.de/)
- [Immanuel Diakonie](http://www.immanuel.de/)
- [Justus-Liebig-Universität](http://www.uni-giessen.de/cms/)
- [VDI/VDE-IT](http://www.vdivde-it.de/)

## **Ihre Ansprechpartner**

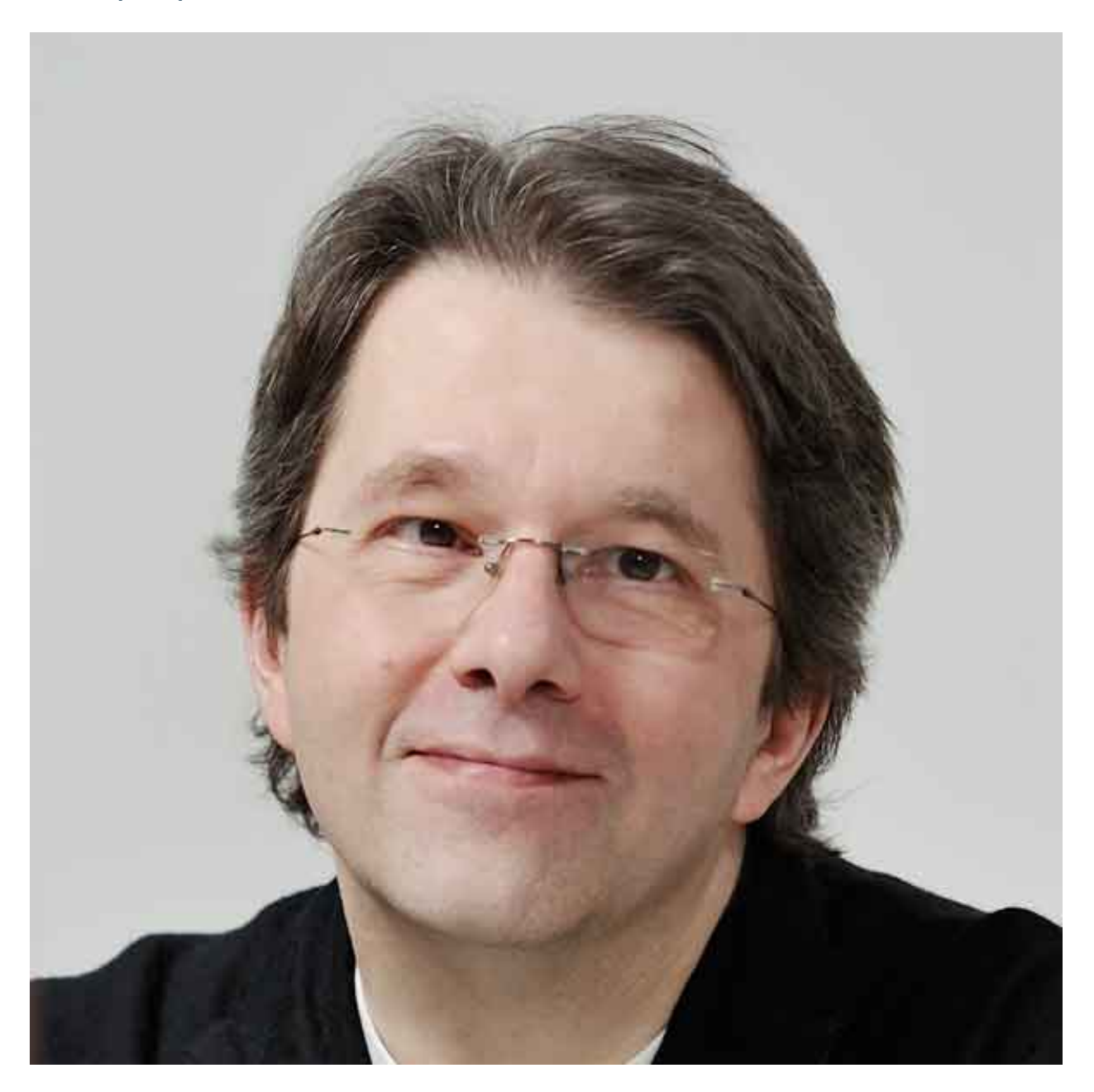

Veit Schiele Tel: +49 30 22430082 E-Mail: [veit.schiele@veit-schiele.de](mailto:veit.schiele@veit-schiele.de)

## **6.2.4 Technische Dokumentation**

**Shell**

## **Kurzreferenz**

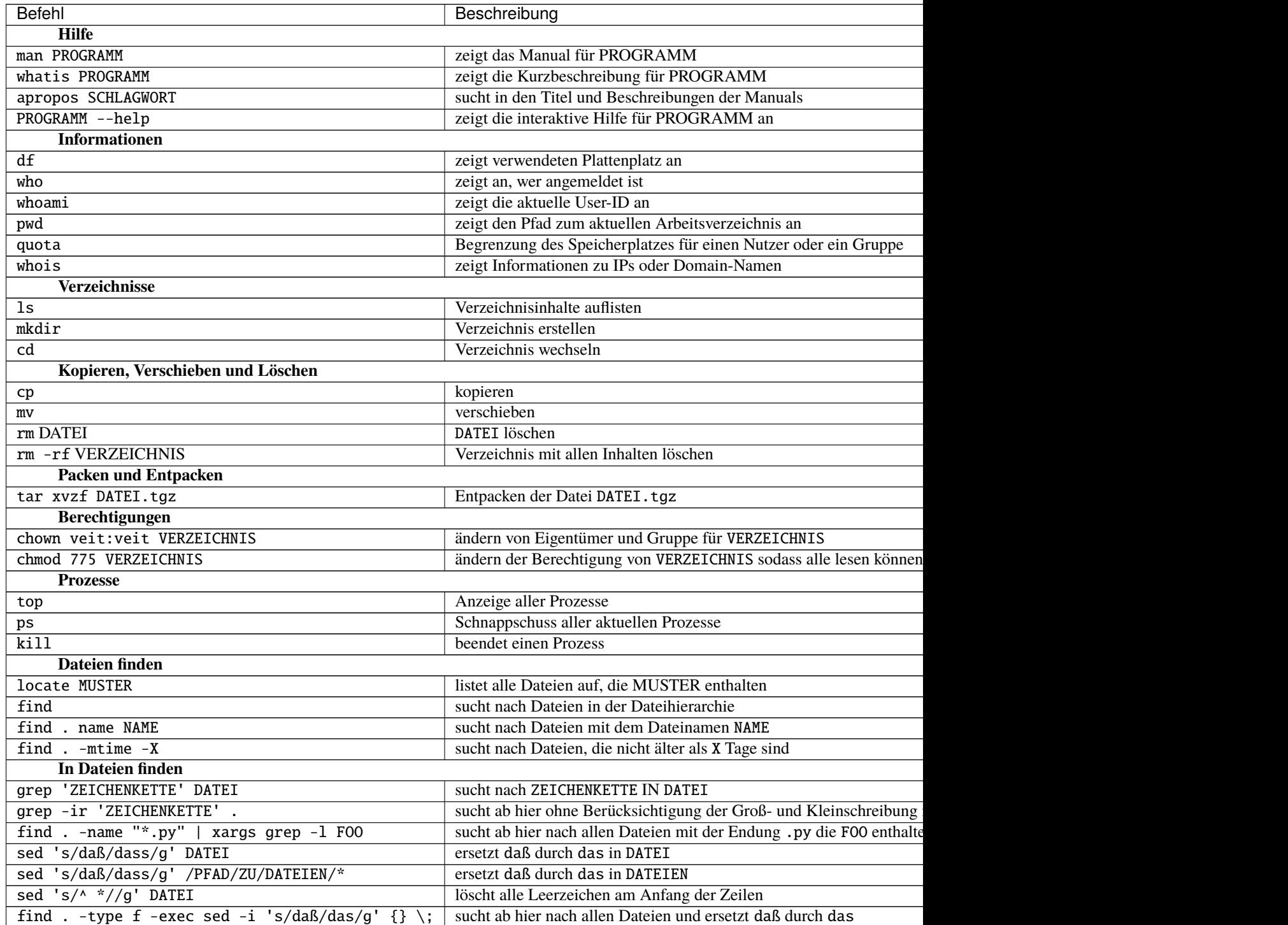

## **Shell-Tastaturkürzel**

## **Verwenden der Historie**

## Pfeil oben

erlaubt Ihnen das Navigieren durch die letzten Befehle wobei Sie zum nächstfrüheren Befehl kommen.

## Pfeil unten

erlaubt Ihnen das Navigieren durch die letzten Befehle wobei Sie zum nächstspäteren Befehl kommen.

### !!

Wiederholt den letzten Befehl.

So wird z.B. mit

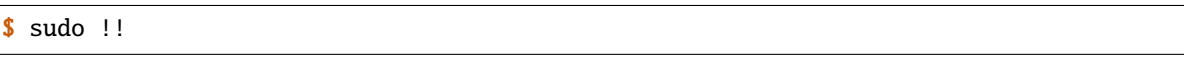

der letzte Befehl mit den Rechten des Superusers ausgeführt.

## !foo

führt den letzten Befehl aus, der mit foo begann.

Falls Sie sich unsicher sind, welches der letzte Befehl mit foo war, können Sie sich mit``!foo:p`` zunächst diesen Befehl anzeigen lassen.

Eine übliche Befehlsabfolge ist demnach:

```
$ !find:p
find \sim/tmp/* -mmin +10 -exec rm -rf {} \; >/dev/null 2>&1
$ !!
find \sim/tmp/* -mmin +10 -exec rm -rf {} \; >/dev/null 2>&1
```
## foo !\$

führt den Befehl foo aus mit den Attributen des vorigen Befehls, also z.B.:

```
mkdir ~/new//folder
cd !$
```
## !123

führt den Befehl aus, der in der Historie an 123ster Stelle aufgeführt ist. Ein typisches Szenario ist, dass wir zunächst in der Historie alle Befehle suchen, die find enthalten und anschließend den passenden ausführen:

```
$ history | grep find
  224 find ~/tmp/* -mmin +10 -exec rm -rf {} \; >/dev/null 2>&1
 513 history | grep find
$ !224
find \sim/tmp/* -mmin +10 -exec rm -rf {} \; >/dev/null 2>&1
```
## **Navigieren innerhalb von Befehlen**

## $Esc + B$

springt in Ihrem Befehl ein Argument nach links

#### $Esc + F$

springt in Ihrem Befehl ein Argument nach rechts

#### $Ctrl + A$

springt an den Anfang des Befehls

## $Ctrl + E$

springt an das Ende des Befehls

#### $Ctrl + U$

löscht die Zeile vom Cursor zum Beginn der nächsten Zeile

#### $Ctrl + A$

verschiebt den Cursor zum Anfang der Zeile

## $Ctrl + E$

verschiebt den Cursor zum Ende der Zeile

## $Ctrl + R$

erlaubt die Suche in früheren Befehlen

## **Expansion**

## {}

Geschweifte Klammern erlauben das ausführen von Befehlen auf mehrere Dateien gleichzeitig, z.B.:

\$ mkdir vs.policy/{trunk,branches,tags}

## **Aliase**

Es können Aliase von Befehlen in der Bash-Konfigurationsdatei unter ~/.bash\_profile angegeben, z.B.:

alias ll='ls -ahlF'

Weitere Beispiele finden Sie z.B. in *[grep-Umgebungsvariablen](#page-57-0)*.

## **Auto-Vervollständigung**

Die Bash liefert bereits viele Arten der Auto-Vervollständigung, z.B. für Pfade, Dateien, Nutzer, Hosts und Variablen.

## **Pfade**

das erste Wort einer Zeile wird zum Pfad einer ausführbaren Datei vervollständigt

#### **Dateinamen**

das zweite Wort einer Zeile wird zu einem Datei- oder Verzeichnisnamen vervollständigt

#### **Benutzernamen**

die Eingabe von ~ wird zu den Benutzernamen vervollständigt

## **Hostnamen**

die Eingabe von @ wird zu den Hostnamen vervollständigt

## **Variablen**

wird dem Wort \$ vorangestellt, so wird zu einer Umgebungsvariablen vervollständigt

## **Bash-Completion**

Wir haben Bash-Completion bereits installiert, es muss von Ihnen lediglich noch aktiviert werden indem Sie in der ~/.bashrc-Datei folgendes angeben:

```
if [ -f /etc/bash_completion ] && ! shopt -oq posix; then
    . /etc/bash_completion
fi
```
Anschließend erhalten Sie für die Unix-Befehle, aber auch für weitere Programme wie z.B. apache, git, mercurial, paster und subversion programmatische Vervollständigungen.

## **vim**

Kurzreferenz für den Texteditor vim.

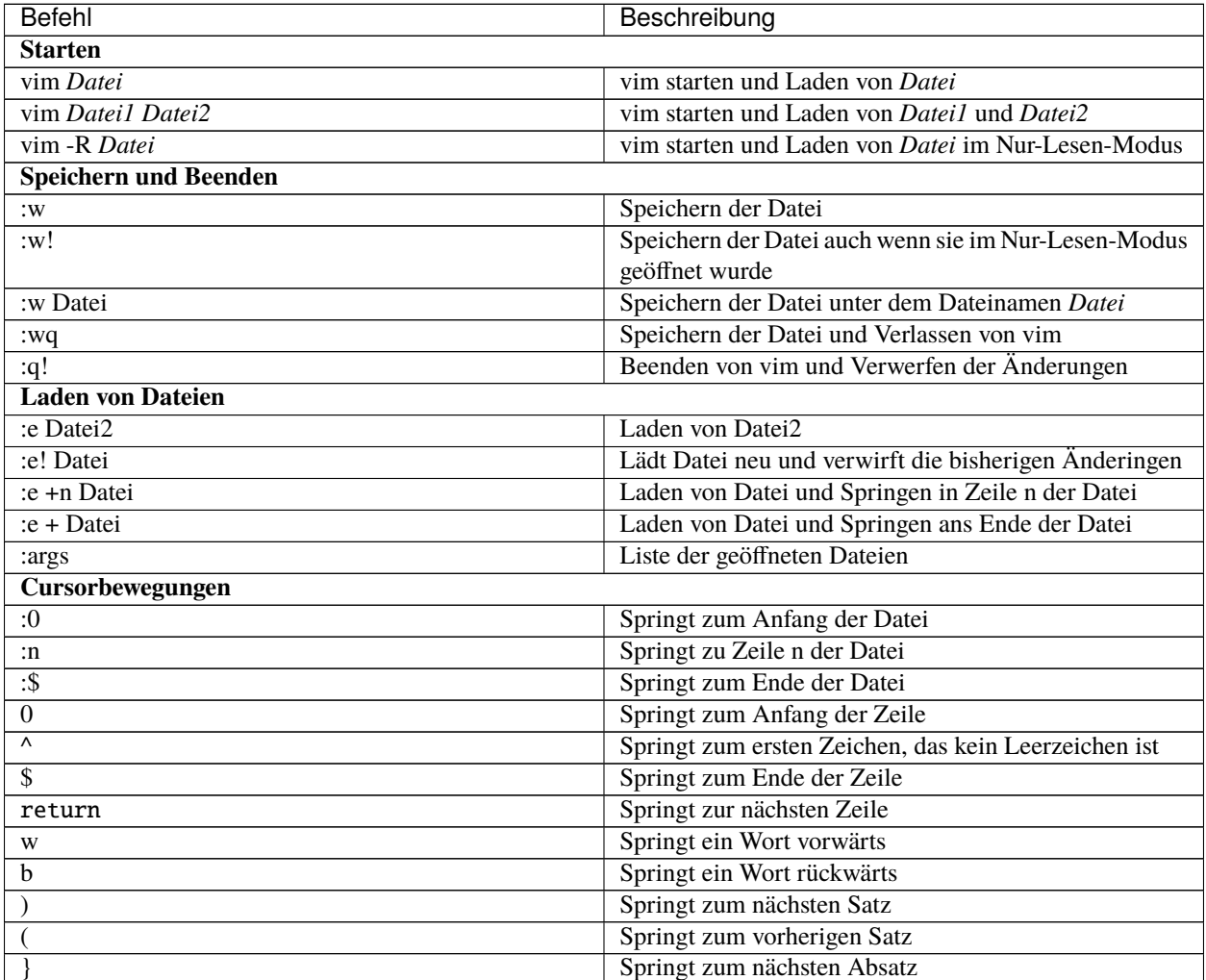

Fortsetzung auf der nächsten Seite

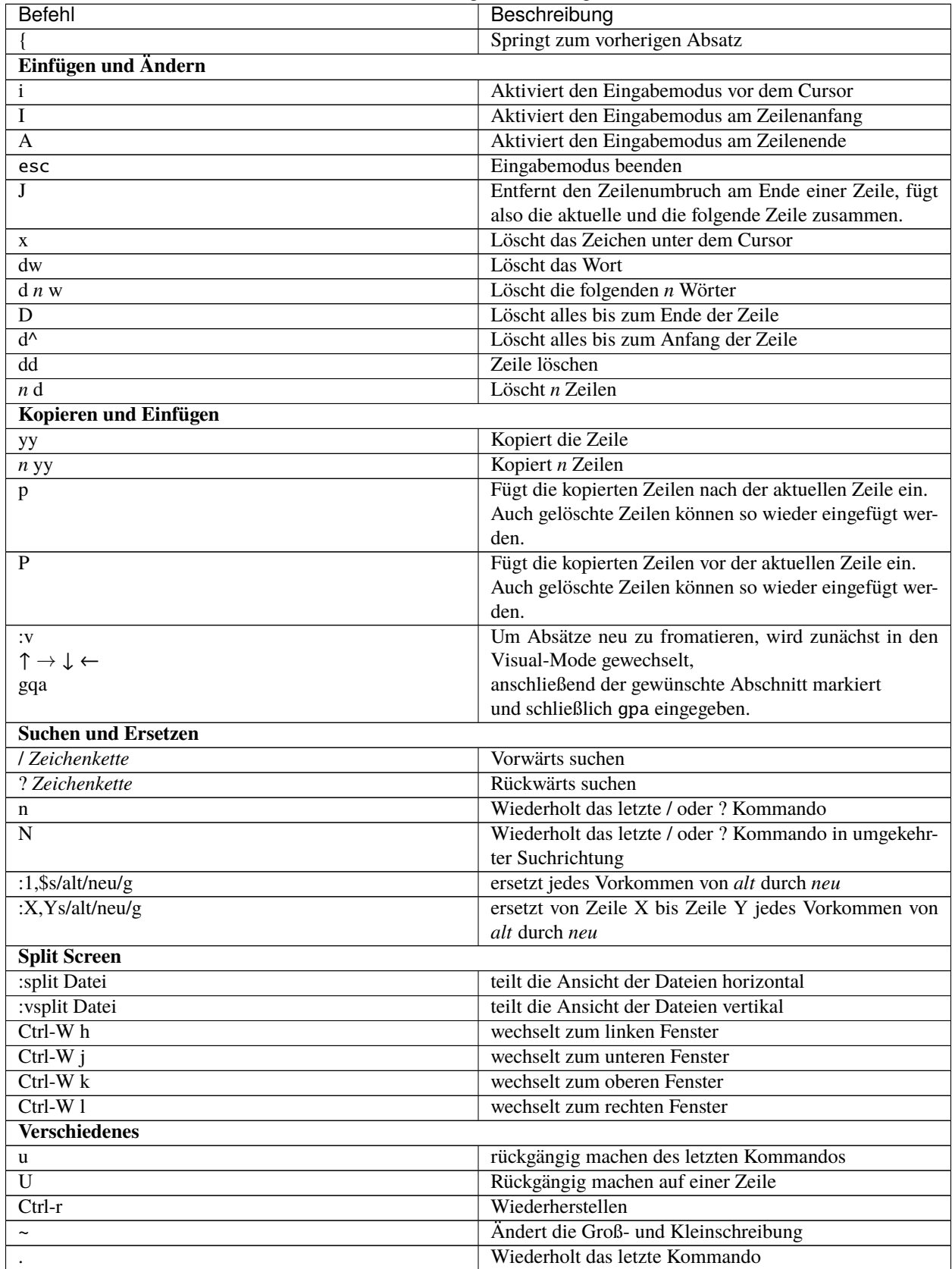

## Tab. 2 – Fortsetzung der vorherigen Seite

## **Vi mode in Bash**

Die Bash-Shell kann konfiguriert werden in ~/.bashrc und ~/.inputrc. Um nun den vi-Modus in der Bash und anderen Werkzeugen zu verwenden, die GNU Readline verwenden, müssen Sie nur die folgende Zeile in Ihre ~/. inputrc- Datei übernehmen:

set editing-mode vi

Falls Sie den Bearbeitungsmodus nur für die Bash ändern wollen, können Sie stattdessen die ~/.bashrc konfigurieren:

set -o vi

Mit dem folgenden Befehl können Sie überprüfen, ob die Änderungen übernommen wurden:

\$ bind -P

Dies sollte eine Liste der verfügbaren Bindings ausgeben.

Nun sollte eine Befehlszeile im Eingabemodus von vi geöffnet werden. Wollen Sie diesen Modus verlassen und in den normalen vi-Modus zu wechseln, können Sie einfach die esc-Taste drücken. Anschließend erhalten Sie die typischen vi- Bindings, also z.B.:

 $\pmb{\lambda}$ 

Zum Anfang der Zeile springen

\$

Zum Ende der Zeile springen

b

Zum Anfang des Wortes springen

w

Zum Ende des Wortes springen

e

Zum Ende des nächsten Wortes springen

### **Siehe auch:**

- [Selflinux: Wichtige vi-Kommandos](http://www.selflinux.org/selflinux/html/vim04.html)
- [vi für Fortgeschrittene](http://debiananwenderhandbuch.de/vi.html)
- [Best of Vim Tips](http://www.rayninfo.co.uk/vimtips.html)
- [Ian Langworth: Vim After 15 Years](https://statico.github.io/vim3.html)

#### **grep**

[grep](https://de.wikipedia.org/wiki/Grep) ist ein Befehlszeilen-Werkzeug, das der Suche und Filterung bestimmter Zeichenketten in Dateien dient. Hier ein Beispiel:

\$ grep -ir --include="\*.pt" -B 2 -A 2 content-core src/vs.theme

-i

ignoriert die Groß- und Kleinschreibung

-r

durchsucht Verzeichnisse rekursiv

### --include

nur Dateien mit diesem Muster werden durchsucht, in unserem Fall Zope Page Templates mit der Endung .pt.

-B

Anzahl der Zeilen, die vor einem Suchergebnis angezeigt werden sollen

-A

Anzahl der Zeilen, die nach einem Suchergebnis angezeigt werden sollen

## <span id="page-57-0"></span>**Umgebungsvariablen**

Die generelle Konfiguration der Umgebungsvariablen von grep lässt sich in der –/.bashrc angeben. So können z.B. mit --exclude-dir die Verzeichnisse, in denen Versionsverwaltungen ihre Metainformationen abspeichern ignoriert werden:

```
GREP_OPTIONS=
if grep --help | grep -- --exclude-dir &>/dev/null; then
    for PATTERN in .cvs .git .hg .svn; do
        GREP_OPTIONS="$GREP_OPTIONS --exclude-dir=$PATTERN"
    done
fi
export GREP_OPTIONS
```
## **Siehe auch:**

Eine vollständige Liste der Umgebungsvariablen erhalten Sie in [Environment Variables.](http://www.gnu.org/software/grep/manual/html_node/Environment-Variables.html)

## **Kolorieren**

```
export GREP_OPTIONS="--color=always $GREP_OPTIONS"
export GREP_COLORS="ms=01;37:mc=01;37:sl=:cx=01;30:fn=35:ln=32:bn=32:se=36"
```
### **Security-Checks**

Ein System in einem öffentlichen Netzwerk wird das Ziel von Angriffen werden – daher müssen solche Systeme abgesichert werden.

Hier einige allgemeine Tipps, wie Dienste abgesichert werden können:

- Halten Sie alle Dienste aktuell um sie gegen aktuelle Bedrohungen abzusichern
- Verwenden Sie sichere Protokolle
- Bieten Sie nur einen Typ von Netzwerk-Dienste pro Maschine
- Achten Sie auf allen Servern sorgfältig auf verdächtige Aktivitäten.

## **Ports überprüfen**

Nachdem Netzwerk-Dienste konfiguriert wurden ist es wichtig, einen Überblick zu erhalten, an welchen Ports gerade welche Dienste lauschen.

Um z.B. herauszubekommen, welche Dienst gerade an welchen ports lauschen, kann nmap verwendet werden:

```
sudo nmap -sT -O dev1.veit-schiele.de
...
PORT STATE SERVICE
22/tcp open ssh
80/tcp open http
135/tcp filtered msrpc
139/tcp filtered netbios-ssn
443/tcp open https
445/tcp filtered microsoft-ds
8000/tcp open http-alt
8080/tcp open http-proxy
9010/tcp open sdr
```
Um können Sie auf dem Server selbst nachschauen, ob der entsprechende Service auch eingetragen ist in /etc/ services:

```
cat /etc/services | grep 9010
```
sdr 9010/tcp # Secure Data Replicator Protocol

Mit netstat erhalten Sie weitere Informationen:

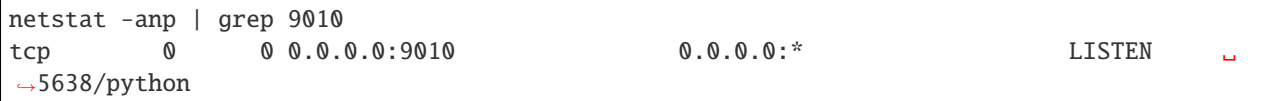

In unserem Fall lauscht also ein Python-Prozess mit der Process-ID (PID) 5638 am Port 9010.

## **6.2.5 Support**

Wir verstehen Support als Teil des Entwicklungsprozesses.

## **Agile Software-Entwicklung bei gleichzeitigem Support**

Wir entwickeln Ihre Individualsoftware agil – und sind so in der Lage, Ihnen funktionierende Software schnell und zu einem frühen Zeitpunkt zu liefern. Dabei wird häufig eine frühere Version Ihrer Software produktiv genutzt – entweder ein zu ersetzendes Legacy-System oder unser neues, sich noch in der Entwicklung befindliche System oder beides.

Bei der agilen Entwicklung achten wir üblicherweise darauf, dass das Entwicklungsteam ihre Sprint-Ziele und - Verpflichtungen einhalten kann, wobei sie während Ihrer Arbeit nicht unterbrochen werden sollen. Auf der anderen Seite liefern wir unsere Software früh und häufig an unsere Kunden aus, damit diese die Software so bald wie möglich produktiv nutzen können. Und die für die Nutzung der Software benötigte Unterstützung und Hilfe erhalten Sie am besten von den Entwicklern selbst.

Wir mussten nun also einen Weg finden, Support und Wartungsarbeiten in Einklang zu bringen mit Design und Entwicklung qualitativ hochwertiger Software innerhalb festgelegter Zeiten. Don Schueler beschreibt in seinem Artikel [The Fra](http://servicestrategies.com/community/articles/the-fragile-balance-between-agile-development-and-customer-support/)[gile Balance between Agile Development and Customer Support](http://servicestrategies.com/community/articles/the-fragile-balance-between-agile-development-and-customer-support/) ausführlich die Diskrepanz zwischen Entwicklungsund Support-Teams: Entwicklungsteams seien eher nach innen gerichtet und auf Code-Qualität und technische Belange fokussiert während Support-Teams nach außen gerichtet und auf die Kundenbeziehung konzentriert seien.

1. Extreme Programming

Zunächst haben wir, wie Kent Beck und Martin Fowler in Ihrem Buch [Planning Extreme Programming](http://www.amazon.de/Planning-Extreme-Programming-Kent-Beck/dp/0201710919) vorgeschlagen haben, mit einem Support-Team von 2 Entwicklern gearbeitet, die sich auf Bug-Fixes und operative Probleme konzentrierten. Diese arbeiteten, bevor Sie in den Support gingen, im Entwicklungsteam und kehrten danach auch wieder dorthin zurück. Damit gewährleisteten wir die Verbindung zu den aktuellen Entwicklungen, dennoch blieb der Support eine Randerscheinung. Auch ließ sich der Umfang der Wartungs- und Support-Arbeiten nicht mit den Zyklen des Entwicklungsteams in Einklang bringen.

2. Kanban

Hier erschien uns [Kanban](http://swreflections.blogspot.ca/2012/08/what-can-you-get-out-of-kanban.html) deutlich besser geeignet, zwischen Development, Support, Maintenance und Operations zu vermitteln: Das Queuing-Model und die Nutzung von Task-Boards erleichtert den Überblick, welche Arbeiten getan werden müssen und welche Arbeiten bereits von wem übernommen wurden (s.a. [Combining](http://www.innovel.net/?p=40) [Scrum with Kanban for support and enhancement teams\)](http://www.innovel.net/?p=40). Dies erleichterte uns die Koordinierung von verschiedenartigen Arbeiten, die unterschiedliche Fähigkeiten und Zeitfenster erfordern.

3. DevOps

[DevOps,](http://devops.com/) wie sie von [Etsy,](http://codeascraft.com/2011/02/04/how-does-etsy-manage-development-and-operations/) [Facebook](http://arstechnica.com/business/2012/04/exclusive-a-behind-the-scenes-look-at-facebook-release-engineering/) et al. verfolgt wird, riss dann vollständig die Grenzen zwischen Entwicklung, Wartung, Support und Betrieb ein. In einer solchen Organisation sind die Entwickler selbst verantwortlich für ihre Software im gesamten Lebenszyklus, s.a. [Development and Deployment at Facebook.](https://www.facebook.com/download/1411324735760067/devops.pdf)

DevOps änderte die Art und Weise, wie unsere Entwickler arbeiteten: Sie bewegen sich weg von der Projektarbeit hin zu schneller Feature-Entwicklung, Fein-Tuning und Härten. Verfügbarkeit, Zuverlässigkeit, Performance und Sicherheit gewannen viel mehr Gewicht als Liefertermine und Entwicklungsgeschwindigkeit.

## **Wartung und Support – Verantwortung und Feedback**

Es gibt überzeugende Vorteile, Entwickler direkt in die Unterstützung und Wartung der Software zu beteiligen, s.a. [Should software engineers also act as tech support?.](http://programmers.stackexchange.com/questions/35819/should-software-engineers-also-act-as-tech-support) Das wichtigste ist [Feedback](http://www.ambysoft.com/essays/whyAgileWorksFeedback.html) zu erhalten von einem realen System. Dieses Feedback wird benötigt um herauszufinden, was wirklich nützlich für den Kunden ist und wo das bisherige Design nicht mehr passt. So kann ein Umbau geplant und gewichtet werden.

## **Resümee**

In den letzten Jahren konnten wir kontinuierlich den Support für unsere Kunden verbessern und **gleichzeitig** erhielten unsere Entwickler die Informationen, die sie benötigen. Das Ergebnis ist, dass wir in den letzten Jahren immer weniger ernsthafte Probleme hatten und sich auch die Zeiten, in denen wir diese Probleme lösen konnten, deutlich verringerte.

Heute nutzen wir die Vorteile der Agilität nicht mehr nur für die Entwicklung der Software, sondern für alle Bereiche in deren Lebenszyklus. Damit können wir viel schneller auf Probleme und sich ändernde Anforderungen in Produktivsystemen reagieren und sind damit einer nachhaltigen Entwicklung deutlich näher gekommen.

## **6.2.6 Hosting**

# **6.3 Blog**

## **6.3.1 Mein Praktikum bei Veit Schiele Communications**

Ich bin Paul, gehe in die 9 Klasse der Georg-von-Giesche-Schule und habe mich im Rahmen des 3 wöchigen Schülerpraktikums meiner Schule für die Veit Schiele Communications GmbH entschieden.

Dort habe ich den Einstieg in die Programmiersprache Python gemacht und mithilfe eines Lehrbuches und Herrn Schiele die Grundsätze dieser Sprache, wie Listen, Bedingungen, Methoden und Typisierung, verstanden.

Ich habe mich für Veit Schiele Communications entschieden, da ich vor habe später in dieser Branche zu arbeiten und es mir auch großen Spaß macht.

In diesen 3 Wochen habe ich es noch lange nicht geschafft die Sprache zu erlernen, wie erwähnt, es war erst der Einstieg, aber ich werde weiter an meinen Programmierfähigkeiten arbeiten und sie hoffentlich irgendwann auf ein hohes Level bringen.

Hier ist noch ein Beispiel für Buttons, die die Herkunft des Tieres, das auf dem Button steht auflistet, wenn man sie auslöst.

```
*Python 3.6.0 Shell*
File Edit Shell Debug Options Window Help
Python 3.6.0 (v3.6.0:41df79263a11, Dec 23 2016, 07:18:10) [MSC v.1900 32 bit (Intel)] on win32
Type "copyright", "credits" or "license ()" for more information.
>>> from tkinter import *
>> tk = Tk()
\gg def t():
         print ('Hier ist eine Liste von Tieren und ihren Herkünften.')
>> def w():
         print ('Australien')
                                      \ell tk
                                                                             \Box\times\gg def k():
                                                      Herkünfte von Tieren
         print ('Neuseeland')
                                                          Wombats
                                                            Kiwi
>> def y():
        print ('Zentralasien')
                                                            Yak
                                                            Lama
>> def 1():
                                                           Känguru
        print ('Südamerika')
>> def k():
        print ('Australien')
>>> btn = Button(tk, text = "Herkünfte von Tieren", command=t)
>> btn.pack()
>>> btn = Button(tk, text = "Wombats", command=w)
>>> btn.pack()
>>> btn = Button(tk, text = "Kiwi", command=k)
>>> btn.pack()
>>> btn = Button(tk, text = "Yak", command=y)
>>> btn.pack()
>>> btn = Button(tk, text = "Lama", command=1)
>> btn.pack()
>>> btn = Button(tk, text = "Känguru", command=k)
>>> btn.pack()
>>> Zentralasien
Südamerika
Australien
```
## **6.3.2 Microservices: Jenseits der Monolithen**

Große Anwendungen wie PayPal, Netflix oder Yelp sind dafür bekannt, dass sie ihre Systeme fast beliebig skalieren können. Doch auch sie hatten bis vor kurzem Probleme, ihren Systemen schnell genug erweitern oder ändern zu können. Erst mit der Einführung modularer, entkoppelter Systeme, also mit der Einführung der Microservices-Archtektur (MSA) konnten sie ihre Probleme beseitigen.

Ziel dieser Architektur ist es, die einzelnen Services mit möglichst geringen Abhängigkeiten erweitern und betreiben zu können. Zudem soll eine vollständige Testabdeckung die kontinuierliche Übernahme in die Produktivumgebung erlauben.

Die Idee hinter der MSA ist, auch bei komplexer Software besser auf Kundenanforderungen eingehen zu können. Dabei ist unser agiler Software-Entwicklungsprozess bestens geeignet, solche Architekturen zu realisieren: wir werden noch schneller und flexibler auf Kundenanforderungen reagieren können.

## **Warum Microservices?**

Früher sollten die Anwendungen mit klar definierten Schnittstellen (APIs) und einer oder mehrerer Technologien zur [Orchestrierung](http://de.wikipedia.org/wiki/Dienstekomposition#Orchestrierung) beschrieben werden. Mit zusätzlichen Werkzeugen sollten die zunehmend komplexer werdenden Anwendungen auch für einen längeren Zeitraum beherrschbar bleiben.

Diese Methoden verhindern jedoch, dass sich eine Anwendung schnell den geänderten Anforderungen angepasst werden kann. So können diese Anwendungen schnell veralten oder immense Kosten verursachen um die nötigen Anpassungen vorzunehmen.

Abhängigkeiten aus Entwicklerperspektive:

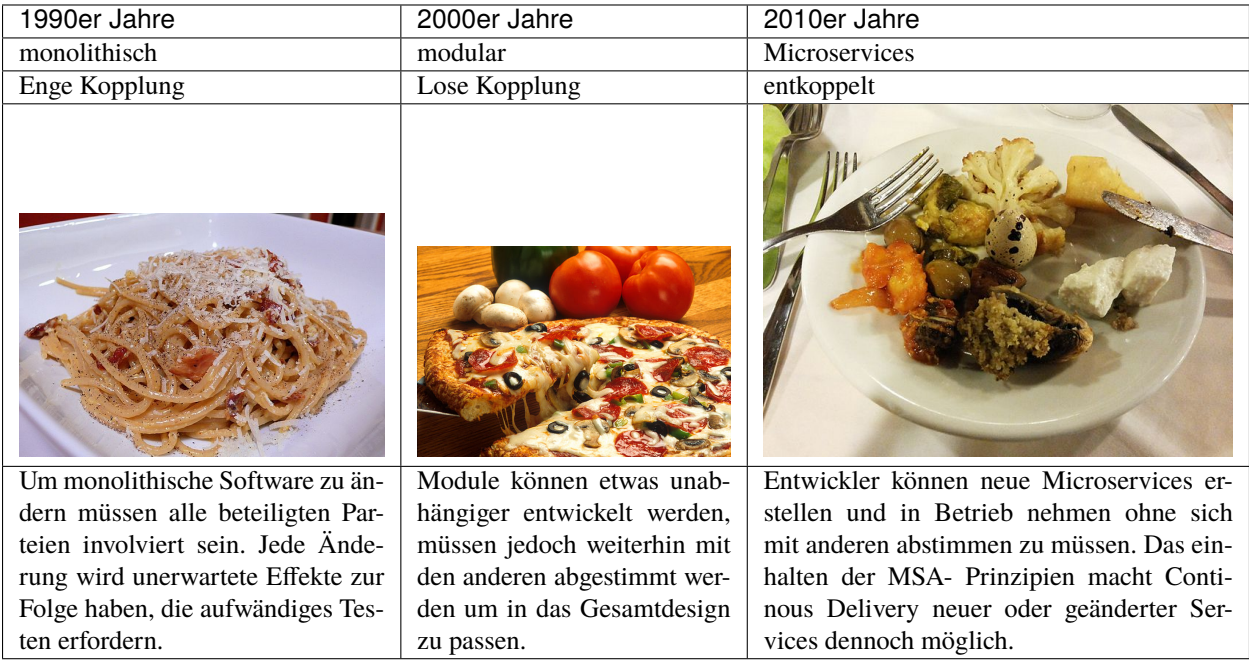

Mit größerer Modularität, loser Kopplung und reduzierten Abhängigkeiten können Integrationsaufgaben vereinfacht werden!

## **6.3.3 Redundantes Live-Monitoring**

In der Folge des [MonitoringLove-Sprints](http://www.pysprints.de/monitoringlove/) im Juni 2013 haben wir begonnen, unser Monitoring nach und nach umzustellen um in Echtzeit relevante Informationen zu erhalten. Ein Problem des damaligen Setups war jedoch, dass es Lücken in der Aufzeichnung gab sobald ein Monitoring-Node ausfiel.

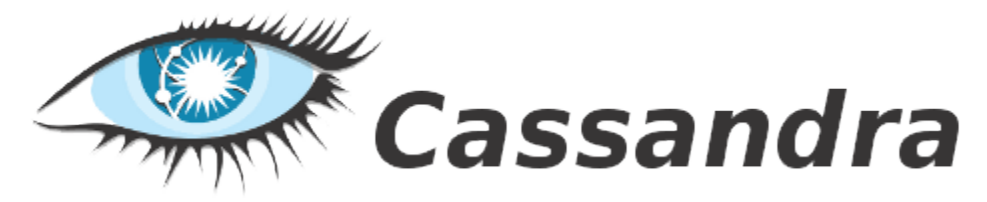

Nun haben wir mit [Apache Cassandra](http://cassandra.apache.org/) eine Möglichkeit gefunden, diese Lücken zu schließen da sich Cassandra ggf. (gegebenenfalls) resynchronisiert sofern auch nur ein Node immer erreichbar ist.

Zukünftig wird an jedem der beiden Rechenzentrumsstandorte einen Monitoring-Node betrieben. Durch ein entsprechendes [Resource Record-](https://de.wikipedia.org/wiki/Resource_Record)Set kann eine einfache Verteilung auf die beiden Standorte gewährleistet werden. Zudem wird jeder Admin einen *Monitoring-Client* auf seinem Notebook oder PC haben, der auf einen der Monitoring-Nodes zugreift.

Im Einzelnen setzen wir nun folgende Toolchain ein:

- 1. [collectd](http://collectd.org/) zur Erfassung der Daten
- 2. [riemann](http://riemann.io/) zur Aggregation der Events
- 3. [cyanite](https://github.com/pyr/cyanite) zur persistenten und redundanten Speicherung mittels Apache Cassandra und [Elasticsearch.](http://www.elasticsearch.org/)
- 4. [graphite-api](http://graphite.readthedocs.org/en/latest/render_api.html) zur Abfrage von Clients mit dem Graphite-Protokoll.

Dabei erfolgt die Netzwerkkommunikation von allen Systemen zu den [Riemann-](http://riemann.io/)Instanzen via [stunnel](http://en.wikipedia.org/wiki/Stunnel) und von den Clients zum REST-Service mit HTTPS.

## **6.3.4 Datenschutz und Sicherheit**

Lange vor der NSA-Affäre beschäftigten wir uns schon mit der Erhöhung von Datenschutz und -sicherheit von Web-Anwendungen. Hierzu luden wir bereits im August 2011 unabhängige Experten ein um mit uns gemeinsam Maßnahmen für ein. dem Bundesdatenschutzgesetz (BDSG) konformen. Web-Hosting zu erarbeiten<sup>[1](#page-63-0)</sup>.

Seitdem arbeiten wir kontinuierlich an der Verbesserung der Informationssicherheit. Hierfür erstellen wir ein ISMS (Informationssicherheits-Managementsystem), das nach der ISO 27000-Normenreihe zertifiziert wird.

Daher sind wir sehr glücklich, dass wir nun auch das Vertrauen der [Gesellschaft für Datenschutz und Datensicherheit](https://www.gdd.de/) gewinnen konnten.

Damals wie heute orientieren wir uns im Wesentlichen an den in [Anlage zu § 9 Satz 1](http://www.gesetze-im-internet.de/bdsg_1990/anlage_79.html) beschriebenen Maßnahmen zum Schutz personenbezogener Daten:

#### **Zutrittskontrolle**

Unbefugten ist der Zutritt zu Datenverarbeitungsanlagen, mit denen personenbezogene Daten verarbeitet oder genutzt werden, zu verwehren.

Das Hosting erfolgt über die [Hostsharing eG.](hostsharing.net) Deren Server sind im Alboin-Kontor in einem eigenen Cage untergebracht, für den Vor-Ort- Service nutzt die Hostsharing eG die Dienste der [Sinma GmbH.](http://www.sinma.de/) Die Zutrittskontrolle zum Rechenzentrum erfolgt über die folgenden Authentifizierungssysteme:

- Zugangskarte
- PIN
- Videoüberwachung
- Cage-Schließanlage
- Rack-Schließanlage

<span id="page-63-0"></span><sup>1</sup> [Sicherheit und Datenschutz bei Web-Anwendungen](http://www.pysprints.de/sicherheit-und-datenschutz/index.html)

## **Zugangskontrolle**

Es ist zu verhindern, dass Datenverarbeitungssysteme von Unbefugten genutzt werden können.

Um dies zu gewährleisten, wird ein breites Spektrum an Maßnahmen getroffen. Im Einzelnen:

## **Zugangsrechner**

- Die Festplatten der Zugangsrechner sind verschlüsselt
- Die darauf befindlichen SSH-Schlüssel sind zusätzlich mit einer Passphrase geschützt

## **Passwortverfahren**

## **Service-User**

- Die Nutzer-Identifikation erfolgt ausschließlich über persönliche Nachweise (Credentials) sodass Aktionen immer auf eine bestimmte Person zurückgeführt werden können
- Geteilte Berechtigungen sind nicht zulässig
- SSH-Anmeldungen erfolgen ausschließlich mittels SSH-Keys
- Erfolgreiche SSH-Logins werden protokolliert
- Wechsel in Service-User mit sudo

## **Hosts**

- 1. Reguläre Zugänge
	- VPN-Zugang ausschließlich für Hostmaster der Hostsharing eG
	- Personenbezogener ssh-Zugang mit SSH-Key
	- sudo mit persönlichem Passwort
	- Zugriffe werden protokolliert
- 2. Zugänge im Notfall
	- via Remote Access Cards
		- **–** VPN-Zugang
		- **–** Personenbezogener Login mit persönlichem Passwort
		- **–** Login mit root-Passwort via RAC-Konsole
		- **–** Zugriffe werden protokolliert und dokumentiert
	- via Vor-Ort-Zugriff
		- **–** Login mit root-Passwort
		- **–** Zugriffe werden protokolliert und dokumentiert

3. Web services

Web services zur Auftragsdatenverarbeitung wie [JIRA,](https://www.atlassian.com/de/software/jira) [Confluence,](https://www.atlassian.com/de/software/confluence) [Jenkins](http://jenkins-ci.org/) und [Sentry](https://github.com/getsentry/sentry) versenden ausschließlich an Mailboxen der Hostsharing eG. Damit kann gewährleistet werden, dass der Transport mit TLS verschlüsselt wird. Der Abruf der Mails erfolgt ausschließlich mit TLS.

4. Netzwerke

Eine bessere Zugangskontrolle im Netzwerk wird gewährleistet durch die Einrichtung verschiedener physikalisch getrennter Netze oder VLANs, die durch eine Firewall im Gateway getrennt werden. Dabei werden die Netze im Wesentlichen danach unterschieden, welcher Traffic in ihnen zu erwarten ist:

## **Frontend-Netzwerk**

physikalisch getrenntes Netz für allgemeine Anfragen

## **Server-Netzwerk**

für die Kommunikation der Anwendungen untereinander

## **Speichernetzwerk**

Punkt-zu-Punkt-Verbindung zur Replikation

Die Festplatteninhalte werden mithilfe von [DRBD](http://www.drbd.org/) in Echtzeit auf ein Standby-System [\(RAID 1](http://de.wikipedia.org/wiki/RAID#RAID_1:_Mirroring_.E2.80.93_Spiegelung) über das Netzwerk) repliziert.

Dies soll sicherstellen, dass im Fall eines Hardwareschadens der Betrieb mit allen persistent gespeicherten Daten unverzüglich fortgesetzt werden kann, ohne dass durch das Einspielen des Backups Datenänderungen, die sich in der Zwischenzeit ergeben haben – etwa eingegangene E-Mails oder Datenbanktransaktionen – verloren gehen.

## **Backup-Netzwerk**

SSH-Tunnel zum [interxion-](http://www.interxion.com/de/standorte/deutschland/frankfurt/) Rechenzentrum in Frankfurt

## **Management-Netzwerk**

physikalisch getrenntes Netz an dem die Hosts, die aktiven Netzwerkkomponenten und die Remote-Access-Karten der Hosts angeschlossen sind

## **Zugriffskontrolle**

Es ist zu gewährleisten, dass die zur Benutzung eines Datenverarbeitungssystems Berechtigten ausschließlich auf die ihrer Zugriffsberechtigung unterliegenden Daten zugreifen können, und dass personenbezogene Daten bei der Verarbeitung, Nutzung und nach der Speicherung nicht unbefugt gelesen, kopiert, verändert oder entfernt werden können.

- Wir unterscheiden zwischen Aufgaben zur Instandhaltung der Anwendungen und privilegierten Aufgaben zur Aktualisierung und Konfiguration des Betriebssystems.
- Benötigt ein Anwendungsentwickler zur Lösung eines Problems privilegierten Zugang, so erfolgt dies in einer Multiuser-Session mit [GNU Screen](http://www.gnu.org/software/screen/) oder [TeamViewer](http://www.teamviewer.com/de/) zusammen mit einem Administrator.

• Logs

- **–** sie werden nicht per Mail verschickt
- **–** Logs der Anwendungen werden im Server-Netzwerk an den Monitoring-Server übertragen
- **–** Systemlogs werden über TLS-Verbindungen an die internen und externen Logging-Sever übertragen

## **Weitergabekontrolle**

Es ist zu gewährleisten, dass personenbezogene Daten bei der elektronischen Übertragung oder während ihres Transports oder ihrer Speicherung auf Datenträger nicht unbefugt gelesen, kopiert, verändert oder entfernt werden können, und dass überprüft und festgestellt werden kann, an welche Stellen eine Übermittlung personenbezogener Daten durch Einrichtungen zur Datenübertragung vorgesehen ist.

Alle personenbezogenen Daten werden ausschließlich über authentifizierte und verschlüsselte Kommunikationskanäle übertragen. Hierzu gehören auch

- Anwendungsdaten, die von oder zu einem Nutzer per SFTP/SCP transferiert werden
- der Transfer persistenter Daten, die auf einem Backup-Server gespeichert sind
- Log-Dateien
	- **–** werden zu einem zentralen Log-Server im Service-Netz übertragen
	- **–** werden nach der Log-Retention-Period entfernt

## **Eingabekontrolle**

Es ist zu gewährleisten, dass nachträglich überprüft und festgestellt werden kann, ob und von wem personenbezogene Daten in Datenverarbeitungssysteme eingegeben, verändert oder entfernt worden sind (Nr. 5 der Anlage zu § 9 BDSG).

- Die Eingabe als root-Nutzer wird mit [ttyrec](http://0xcc.net/ttyrec/) protokolliert
- JIRA protokolliert Änderungen an den Aufgaben in sog. *Work-Logs*
- Änderungen an den Konfigurationsdateien werden in git-Repositories protokolliert

#### **Auftragskontrolle**

Es ist zu gewährleisten, dass personenbezogene Daten, die im Auftrag verarbeitet werden, nur entsprechend den Weisungen des Auftraggebers verarbeitet werden können.

- Alle Aufgaben werden in der Auftragsverwaltung JIRA festgehalten
- Für die Verarbeitung personenbezogene Daten ist eine Weisung des Auftraggebers erforderlich

#### **Verfügbarkeitskontrolle**

Es ist zu gewährleisten, dass personenbezogene Daten gegen zufällige Zerstörung oder Verlust geschützt sind.

Backups

- täglich
- Speicherung in entferntem Rechenzentrum
- Produktivsysteme haben auf gesicherte Daten ausschließlich Lesezugriff
- Notfallpläne, die Ausfallszenarien, Vorsorgemaßnahmen und Maßnahmen zur Beseitigung beschreiben

## **Trennungskontrolle**

Es ist zu gewährleisten, dass zu unterschiedlichen Zwecken erhobene Daten getrennt verarbeitet werden können.

- Die zu unterschiedlichen Zwecken erhobenen Daten werden getrennt verarbeitet
- Verschiedene Unix-User separieren die Verarbeitung der Daten
- Verschiedene Netzwerke trennen die Übermittlung von Daten

## **6.3.5 Silber-Sponsor der EuroPython 2014**

Veit Schiele Communications ist Silber-Sponsor der EuroPython 2014 in Berlin.

Die nächste EuroPython wird vom 21. bis 27. Juli 2014 im bcc Berlin Congress Center mitten in Berlin stattfinden. Die EuroPython ist nach der PyCon US weltweit die zweitgrößte Konferenz für die beliebte Programmiersprache. Das bcc am Alexanderplatz bietet mit seinen 3000qm ideale Voraussetzungen für eine Entwicklerkonferenz. Der Veranstalter, der Python Software Verband e.V., rechnet mit bis zu 1200 Teilnehmern. Damit würde die EuroPython in Berlin den Besucherrekord von Florenz brechen. Knapp 900 Teilnehmer reisten in diesem Jahr nach Florenz, wo die EuroPython bereits zum dritten Mal in Folge stattfand.

Berlin bietet ideale Bedingungen für eine große internationale Entwicklerkonferenz. Die Stadt hat mit rund 2500 jungen Unternehmen eine große und schnell wachsende Startup-Szene. Rund 300 Universitäten, Fachhochschulen, Forschungsinstitute und Technologieparks machen Berlin zu einem der wichtigsten Wissenschafts- und Forschungsstandorte in Europa. Dank seiner reichaltigen Kulturlandschaft mit rund 180 Museen, die bedeutende internationale Sammlungen und Kunstschätze beherbergen, sowie seiner lebendigen Kunst- und Musikszene gilt Berlin als eine der pulsierendsten und kreativsten Metropolen in Europa. Die Attraktivität der Stadt und ihre hervorragende nationale und internationale Verkehrsanbindung hat Berlin auf Platz 3 der internationalen Tagungs- und Kongressmetropolen katapultiert.

Die Konferenz wird vor Ort von den Python Users Berlin, der Django User Group Berlin und den PyLadies Berlin organisiert. Mit fünf Vortrags- und zwei parallelen Tutorial-Tracks bietet die EuroPython ihren Besuchern ein prall gefülltes Programm. Der Ticketverkauf beginnt voraussichtlich im Januar.

Das Signet der EuroPython 2014 zeigt, worum es den Veranstaltern geht. Sie wollen Menschen aus ganz unterschiedlichen Bereichen miteinander ins Gespräch bringen. Python wird als Programmiersprache in Industrie- und Dienstleistungsunternehmen sowie in der Forschung und Lehre eingesetzt. Auf der EuroPython kommen Entwickler zusammen, die an faszinierenden Aufgabenstellungen arbeiten und dabei einzigartige Lösungen gefunden haben.

## **[Update: 10.01.2014]**

Bis zum 9. Februar können Vorschläge für Vorträge, Seminare und die Poster-Sessions [eingereicht](https://ep2014.europython.eu/en/proposals/cfp/) werden. Die Vorträge können in English oder im Rahmen des deutschsprachigen PyCon.DE-Tracks auf Deutsch gehalten werden.

## **6.3.6 World Plone Day 2013 am 24. April in Berlin**

Zum World Plone Day 2013 am Mittwoch dem 24. April waren alle Interessierten herzlich eingeladen, mit uns an diesem Tag die neuesten Entwicklungen rund um das Content Management System Plone zu erkunden.

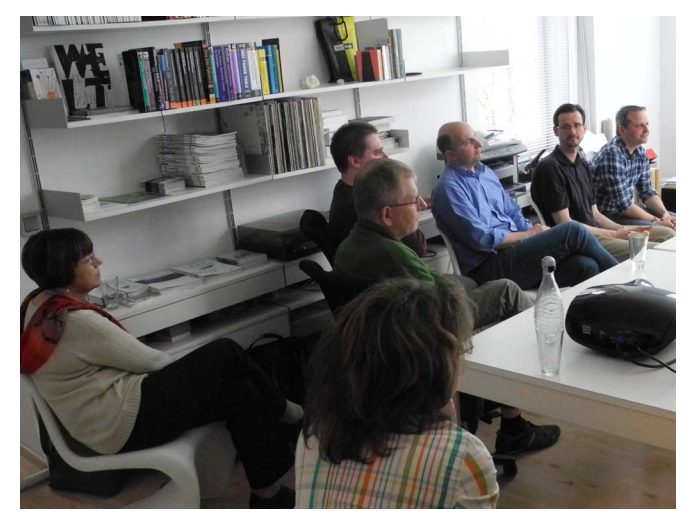

Der WorldPloneDay war mit 15 Personen gut besucht und die folgenden Themen fanden reges Interesse:

## **Was ist neu in Plone 4.3?**

Plone 4.3 brint weitere Erleichterungen in der Bedienbarkeit:

- [erweiterte Syndizierung](http://www.plone-nutzerhandbuch.de/einleitung.html#erweiterte-syndizierung)
- [In-Plone Theme-Editor](http://www.plone-nutzerhandbuch.de/einleitung.html#in-plone-theme-editor)
- [aktualisierter WYSIWYG-Editor](http://www.plone-nutzerhandbuch.de/einleitung.html#aktualisierter-wysiwyg-editor)

Und auch für Plone-Entwickler vereinfachte sich einiges:

- Das [Dexterity Content-Type-Framework](http://www.plone-entwicklerhandbuch.de/plone-entwicklerhandbuch/dexterity-artikeltypen) ist nun im Standardumfang enthalten
- [API für die Passwort-Validierung](http://ploneapi.readthedocs.org/en/latest/_modules/plone/api/user.html)
- z3c.form-Unterstützung für plone.app.portlets
- Zusätzliche body-CSS-Klassen vereinfachen die kontextabhängige Gestaltung von Seiten.

#### **Unicode-IDs in Zope**

Ein Kunde von uns hatte in einer Plone-Site mit [Reflecto](https://pypi.python.org/pypi/Products.Reflecto/) die Schwierigkeit, dass Dateien mit Unicode-Namen nicht angezeigt wurden. Dieses Problem haben wir nun behoben mit [experimental.utf8id.](https://github.com/wichert/experimental.utf8id) Es gibt in Plone jedoch weitere Validatoren für die Objekt-IDs, die nun z.T. korrigiert wurden.

Mehr: [UTF-8-URLs](https://utf8url.veit-schiele.de/)

#### **XMPP-Integration in Plone**

Für das Intranet eines unserer Kunden haben wir als ersten XMPP-Service einen Chat realisiert, in dem sich Mitarbeiter schnell in Plone zu bestimmten Aufgaben austauschen können.

Zukünftig soll über das XMPP-Protokoll auch das gemeinsame Editieren von Dokumenten in Echtzeit realisiert und so eine bessere Zusammenarbeit der Mitarbeiter ermöglicht werden.

Mehr:

• [Plone-Entwicklerhandbuch: XMPP](http://www.plone-entwicklerhandbuch.de/plone-entwicklerhandbuch/ausblick/xmpp/)

#### **[Diazo-Bootstrap-Framework](https://github.com/veit/diazo_bootstrap) und [vs.bootstrap.plonetheme](https://pypi.python.org/pypi/vs.bootstrap.plonetheme)**

[Diazo](http://docs.diazo.org/en/latest/index.html) ist ein XSLT-Server, der die Gestaltung beliebiger Web-Anwendungen erlaubt. Er erlaubt auch die Integration von Inhalten verschiedener Web-Anwendungen auf einer Seite. Damit ist er z.B. ideal für Intranets geeignet, in denen hochspezialisierte Anwendungen mit einem einheitlichen Look & Feel integriert werden sollen. [Twitter](http://twitter.github.com/bootstrap/) [Bootstrap](http://twitter.github.com/bootstrap/) ist ein Frontend- Framework für effizient und einfach zu bedienende Web-Anwendungen.

#### **Datenschutzkonformes Web-Hosting**

Wir haben in unserem Hosting-Angebot in letzter Zeit einige Maßnahmen getroffen, sodass wir nun den Erfordrnissen des deutschen [Bundesdatenschutzgesetz](http://de.wikipedia.org/wiki/Bundesdatenschutzgesetz) (BDSG) noch besser genügen.

Schließlich wurden beim Buffet die Diskussionen bis in die Abendstunden weitergeführt.

## **6.3.7 Living Style Guides**

Living Style Guides sind aus CSS-Dateien generierte Styleguides.

## **Vorteile**

## **Konsistenz**

Die generierten Styleguides stimmen exakt mit der Code-Basis überein. Testbarkeit Mit einem einheitlichen Styleguide wird sehr schnell deutlich, an welchen Stellen das Design Brüche aufweist, da die verschiedenen Komponenten einfach auf verschiedene Rasterweiten, Ausgabegeräte, Browser etc. überprüft werden können.

#### **Verbesserte Zusammenarbeit**

Ein generierter Styleguide gibt einen Überblick über das gesamte Erscheinungsbild einer Site, nicht nur einer einzelnen HTML-Seite. Damit lassen sich viel einfacher die relevanten Gestaltungsregeln angeben.

#### **Gemeinsames Vokabular**

Das gemeinsame Vokabular, das sich aus den Namen der Komponenten ergibt, verbessert die Verständigung zwischen Kunden, Designern und Web-Entwicklern.

#### **Referenz**

Eine generierter Styleguide ist auch für die Redakteure der Site hilfreich, da sie einen vollständigen Überblick über die möglichen Auszeichnungen erhalten.

## **Prozess**

Dont't build pages, build a system of components!

– Fiona Chan, 28. März 2013

Wie sieht unser Design-Prozess nun im Einzelnen aus:

- 1. Analyse der Website
	- Typographie
	- Links
	- Listen
	- Boxen und Hintergrund
	- Buttons

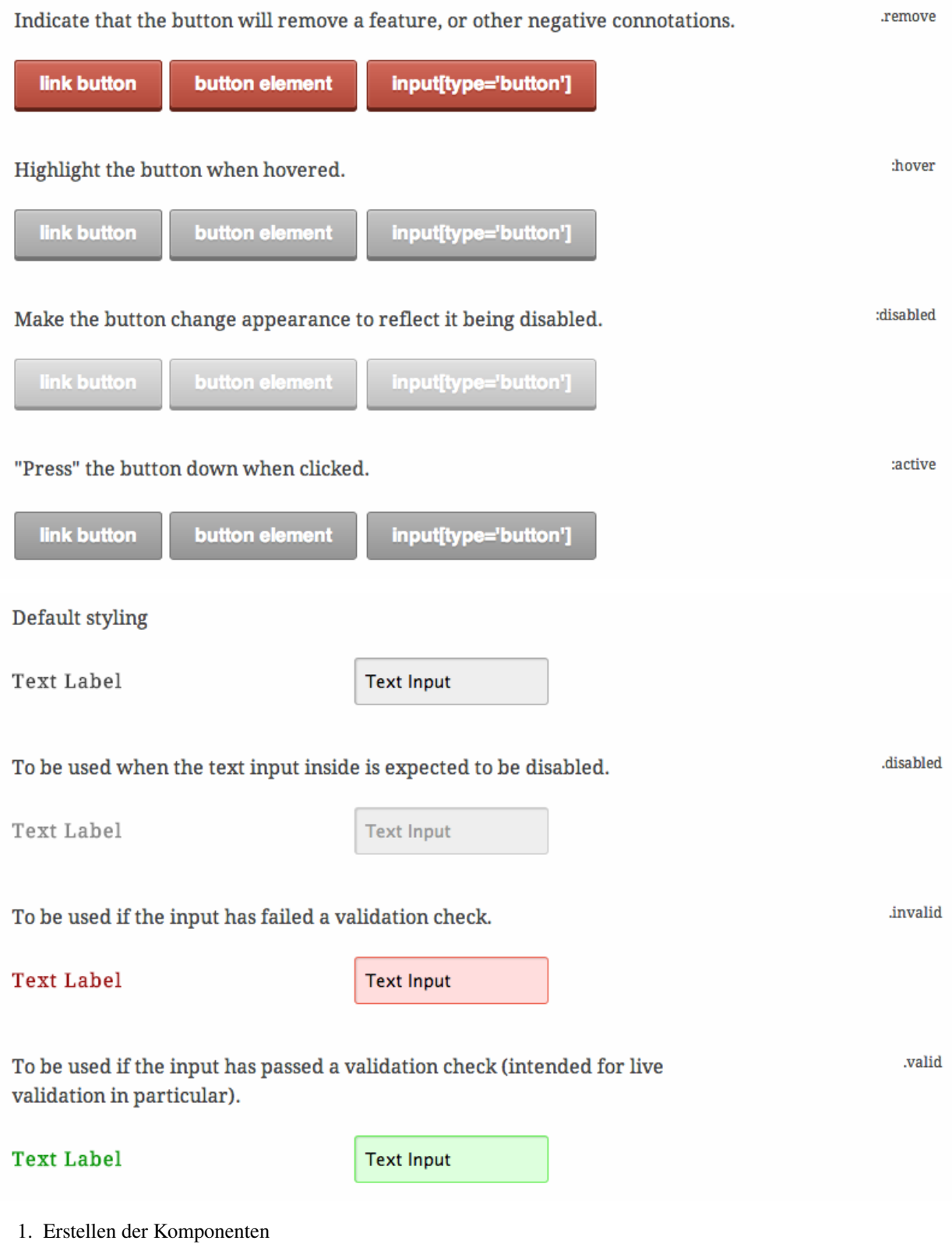

Hier das Beispiel des [GitHub CSS Styleguide:](https://github.com/styleguide/css)

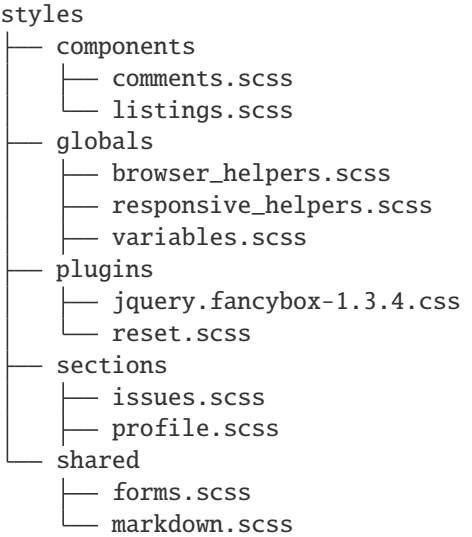

#### 2. Pflege

Da die CSS-Dateien, aus denen der Styleguide generiert wird, in einem Versionsverwaltungssystem gespeichert werden, lassen sich Aktualisierungen sehr kontrolliert durchführen.

Auch das umfassende Testen der CSS-Dateien mit neuen Ausgabegeräten und Browsern wird deutlich vereinfacht.

### **Siehe auch:**

- [Fiona Chan: How to create a living style guide](https://speakerdeck.com/mobywhale/how-to-create-a-living-style-guide)
- [Natalie Downe: CSS Systems for writing maintainable CSS](http://de.slideshare.net/nataliedowne/css-systems-presentation)

## **6.3.8 ePublishing-Projektportfolio erweitert**

Zukünftig entwickeln wir die auf dem CMS Plone basierenden Lemma-Verwaltungssysteme (LVS) des Schäffer-Poeschel-Verlags weiter.

Diese LVS werden u.a. für folgende Publikationen verwendet:

- [Kindlers Literatur Lexikon](http://www.derkindler.de/)
- [Enzyklopädie der Neuzeit](http://www.enzyklopaedie-der-neuzeit.de/)
- [Der Neue Pauly](https://www.metzlerverlag.de/index.php?mod=bookdetail&isbn=978-3-476-01470-2)

Diese LVS verwalten im Wesentlichen die Inhalte zu Lemmata, Autoren, Bänden und Fachgebieten.
## **Redaktionssystem**

Damit erweitern wir unser bestehendes Projektportfolio im Bereich ePublishing um ein umfangreiches Redaktionssystem mit folgenden Komponenten:

#### **Detailliertes Berechtigungs- und Workflow-Konzept**

Die Dokumente durchlaufen definierte Stadien bis zu ihrer Veröffentlichung. Für jedes Stadium ist exakt definiert, wer welche Berechtigungen hat. Dabei erhalten alle beteiligten Mitarbeiter über die ihnen zugewiesenen Rollen ihre jeweiligen Berechtigungen.

### **Statusberichte**

Berichte stellen den Projektfortschritt übersichtlich zusammen.

### **Versions- und Variantenverwaltung**

Die Versionsverwaltung gibt einen Überblick, wer welche Änderungen zu welchem Zeitpunkt durchgeführt hat. Selbstverständlich kann auch zu früheren Versionen zurückgekehrt werden. Für die Wiederverwendung in unterschiedlichen Publikationen können auch mehrere Varianten gleichzeitig bereitgestellt werden.

### **Prozesssicherheit**

Die Daten können als XML-Dateien exportiert und von anderen Anwendungen weiterverarbeitet werden.

## **Single-Source Publishing**

Dies erweitert unser bisheriges Projektportfolio im Bereich ePublishing erheblich: Bisher entwickelten wir im Wesentlichen zusammen mit unserem Partner [ZOPYX](http://www.zopyx.com/) die [Produce & Publish-Plattform](http://www.produce-and-publish.com/) als Single-Source Multi-Channel-Umgebung zur Erstellung von Web-Inhalten wie auch von hochwertigen PDF- und eBook-Dokumenten.

# **6.3.9 Webbasierte Patientenbefragung in der Immanuel Klinik Rüdersdorf eingeführt**

In einer der modernsten Kliniken Deutschlands wird den Patienten die Möglichkeit gegeben, jederzeit an der Patientenbefragung der Klinik teilzunehmen – auch direkt mit dem Terminal am Krankenbett.

## **Funktionsumfang**

- Der Zugriff auf die Patientenbefragung ist mit jedem Web-Browser möglich, egal wo Sie sich im Moment befinden.
- Die hohe Flexibilität erlaubt es, schnell auf die sich ändernden Bedürfnisse innerhalb der Klinik einzugehen.
- Im Einzelnen umfasst das Befragungsmodul folgende Arten von Fragen:
	- **–** Ja/Nein-Fragen
	- **–** Fragen zu Datum und Zeit
	- **–** Fragen mit einer Auswahl
	- **–** Fragen mit Mehrfachauswahl
	- **–** Fragen mit Antwortskalen
	- **–** Fragen mit Freitextantworten
- Die Danke-Seite am Ende der Befragung kann ebenfalls flexibel gestaltet werden. Sie kann dem Patienten auch nochmals seine Antworten anzeigen.
- Die Daten können sowohl per E-Mail verschickt als auch zentral gespeichert werden.
- Diese hohe Flexibilität erlaubt auch die Übernahme dieser Patientenbefragung für andere Kliniken des Trägers [Immanuel Diakonie Group.](http://www.immanuel.de/)
- Die Ergebnisse können sowohl für die gesamte Klinik als auch für jede ihrer Abteilungen und Stationen ausgewertet werden.
- Die Angaben in den Fragebögen können als csv-Datei exportiert und in Excel weiterverarbeitet werden.
- Die Patientenbefragung integriert sich in die ebenfalls webbasierte Balanced Scorecard der Immanuel Diakonie Group.
- Eine einheitliche Oberfläche aller Werkzeuge des Qualitätsmanagements erleichtert die Bedienbarkeit.

## **6.3.10 Relaunch der Website des GenderKompetenzZentrum**

Migration der Website des GenderKompetenzZentrum nach Plone.

Neben der Überführung der bestehenden Artikel der Website des [GenderKompetenzZentrum](http://www.genderkompetenz.info/) wurde auch die Expertise-Datenbank aktualisiert, in der Interessierte detailliert nach Beraterinnen und Beratern zu Gender Mainstreaming suchen können.

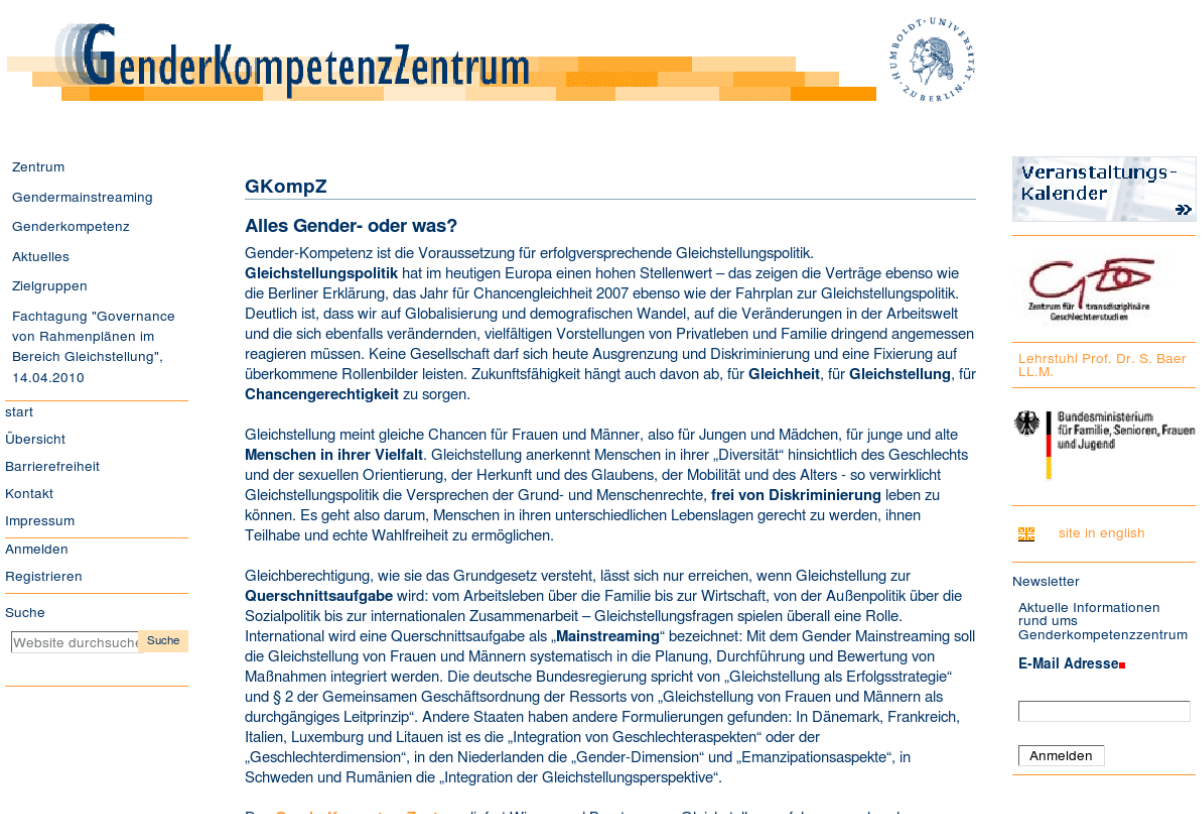

Das GenderKompetenzZentrum liefert Wissen und Beratung, um Gleichstellung erfolgversprechend anzusteuern.

Insgesamt umfasste der Auftrag folgende Aufgaben:

- 1. Projektleitung
- 2. Anpassung der Plone-Site
- 3. Migration der bestehenden Artikel nach Plone
- 4. Software-Entwicklung für die Expertise-Datenbank
- 5. Installation
- 6. Schulung der Mitarbeiterinnen und Mitarbeiter des GenderKompetenzZentrum

# **6.3.11 Relaunch der Website des Lehrstuhls von Prof. Dr. Susanne Baer**

Wir migrierten die Website des des Lehrstuhls von Prof. Dr. Susanne Baer zu einer aktuellen Plone-Site.

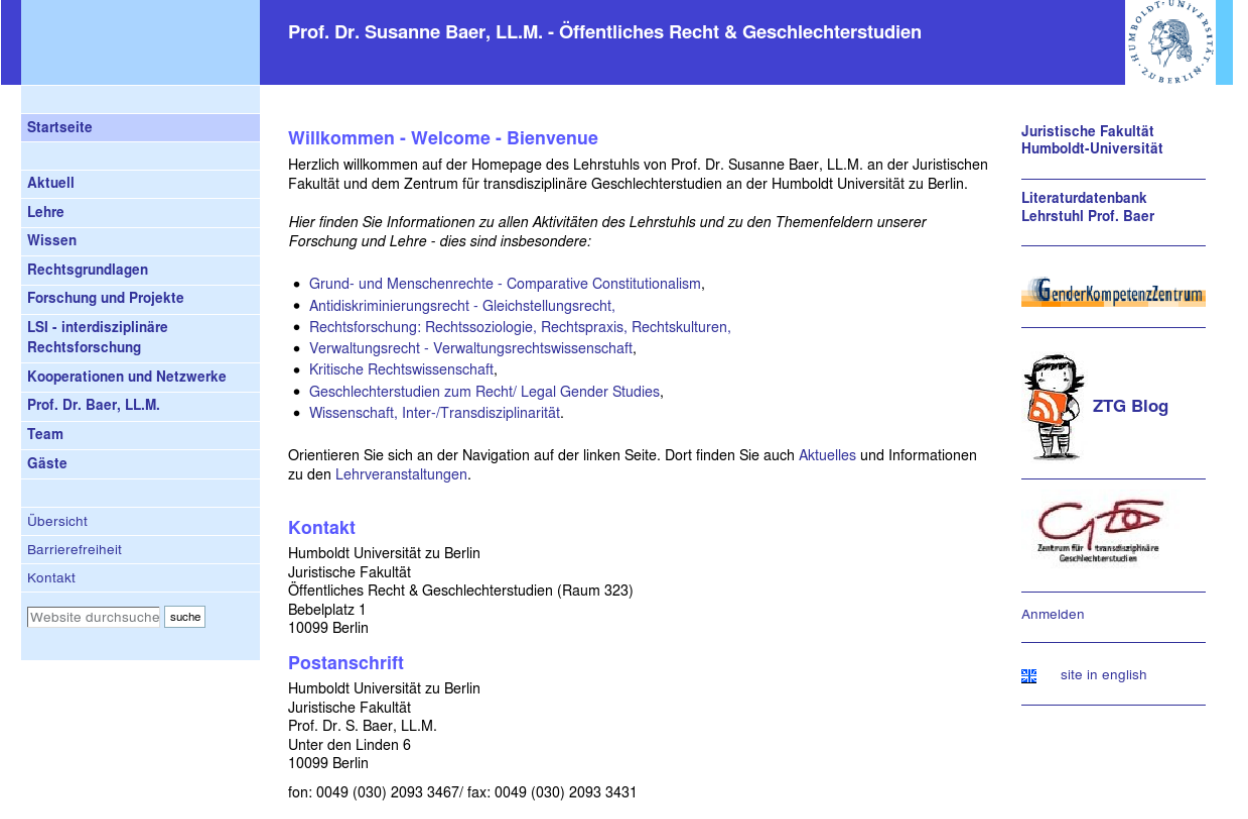

Fragen zu Promotions- und Studienangelegenheiten richten Sie bitte an: sekretariat.baer@rewi.hu-berlin.de

Zusammen mit meinem Partner Andreas Jung von [ZOPYX](http://www.zopyx.com) migrierten wir die Website des [Lehrstuhls von Prof. Dr.](http://baer.rewi.hu-berlin.de/) [Susanne Baer](http://baer.rewi.hu-berlin.de/) nach Plone. Neben der Überführung der bestehenden Artikel wurde auch die Urteilsdatenbank aktualisiert, in der Interessierte detailliert nach Urteilen suchen können wobei die Volltextsuche eingeschränkt werden kann durch Länder, Rechtsquellen und Aktenzeichen.

Insgesamt umfasste der Auftrag folgende Aufgaben:

- 1. Projektleitung
- 2. Anpassung der Plone-Site
- 3. Migration der bestehenden Artikel nach Plone
- 4. Software-Entwicklung für die Urteilsdatenbank
- 5. Installation
- 6. Schulung der Mitarbeiterinnen und Mitarbeiter des Lehrstuhls von Prof. Dr. Susanne Baer

# **6.3.12 Relaunch der Website der Immanuel Diakonie Group**

Am 1. August 2008 wurde der Relaunch der Website der Immanuel Diakonie Group für die Öffentlichkeit freigeschaltet.

Die Anforderungen an den Relaunch der Website www.immanuel.de waren vielfältig:

- Es sollte eine Informationsstruktur erstellt werden, die die vielfältigen Einrichtungen, Geschäfts- und Fachbereiche der Immanuel Diakonie Group verdeutlicht
- Mögliche Zusatzprodukte für das Plone Content Management System sollten evaluiert und spezielle Produkte realisiert werden
- Der bisherige Datenbestand war auf die aktuelle Plone-Version zu migrieren
- Der ZEO-Cluster sollte in die bestehende Infrastruktur integriert werden
- Die Mitarbeiter sollten geschult und eine Dokumentation sinnvollen Umfangs erstellt werden

Dabei regelte der Vertrag die enge und stetige Zusammenarbeit mit dem IT-Verantwortlichen der IDG.

Durch die agile Software-Entwicklung kann der Kunde jederzeit steuernd auf das Projekt Einfluss nehmen. Dadurch konnten wir überholte Anforderungen vermeiden und in kurzer Zeit eine funktionsfähige, wenn zunächst auch noch unvollständige Website erstellen. Der offene und tägliche Umgang miteinander minimierte Missverständnisse und verbesserte die Kundenzufriedenheit entscheidend.

Ausführlichere Informationen zu diesem Projekt erhalten Sie in den *[Referenzen](#page-20-0)*.

# **6.3.13 CMS Watch bewertet Plone als bestes Content Management System**

Das von uns in vielen Projekten eingesetzte Content Management System Plone erhielt im Report 2007 von CMS Watch die beste Wertung.

Und hier das Ergebnis von [CMS Watch](http://www.cmswatch.com/Feature/164-WCM-Marketplace) im Überblick:

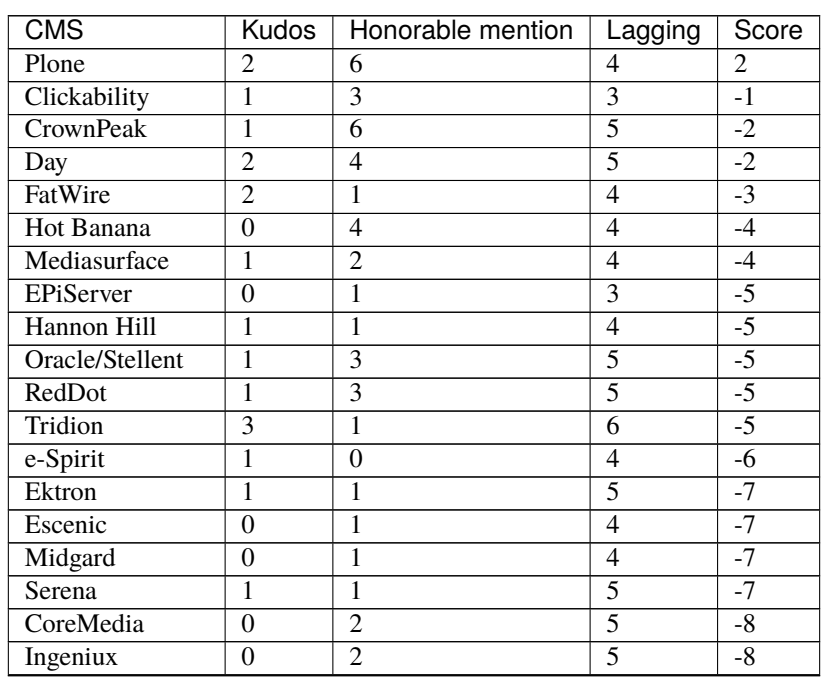

Fortsetzung auf der nächsten Seite

| $\overline{\text{CMS}}$ |                | Kudos   Honorable mention | Lagging        | Score |
|-------------------------|----------------|---------------------------|----------------|-------|
| Interwoven              | 1              | 4                         | 7              | $-8$  |
| PaperThin               | $\theta$       | $\overline{2}$            | $\overline{5}$ | $-8$  |
| Percussion              | 1              | $\overline{2}$            | 6              | $-8$  |
| <b>Refresh Software</b> | $\theta$       | $\overline{2}$            | 5              | $-8$  |
| eZ Publish              | $\theta$       | 1                         | 5              | $-9$  |
| $GOS\overline{S}$       | $\theta$       | 1                         | $\overline{5}$ | $-9$  |
| Immediacy               | $\theta$       | 1                         | 5              | $-9$  |
| TYPO3                   | $\theta$       | 3                         | 6              | $-9$  |
| eZ Systems              | $\theta$       | $\theta$                  | 5              | $-10$ |
| TerminalFour            | $\mathbf{0}$   | $\boldsymbol{0}$          | 5              | $-10$ |
| WebSideStory            | 1              | $\theta$                  | 6              | $-10$ |
| Drupal                  | $\overline{2}$ | $\overline{2}$            | 9              | $-12$ |
| Enonic                  | $\theta$       | $\theta$                  | 6              | $-12$ |
| IBM                     | $\overline{2}$ | $\overline{2}$            | 9              | $-12$ |
| Documentum              | 0              | 3                         | 8              | $-13$ |
| Joomla!                 | 1              | 1                         | 8              | $-13$ |
| Sitecore                | $\overline{2}$ | $\overline{3}$            | 10             | $-13$ |
| Vignette                | $\overline{0}$ | 1                         | $\overline{7}$ | $-13$ |
| <b>OpenCMS</b>          | $\overline{0}$ | $\overline{0}$            | 7              | $-14$ |
| Microsoft               | $\mathbf{0}$   | 5                         | 10             | $-15$ |
| Alfresco                | 1              | 2                         | 10             | $-16$ |

Tab. 3 – Fortsetzung der vorherigen Seite

Und so wurde Plone im Einzelnen getestet:

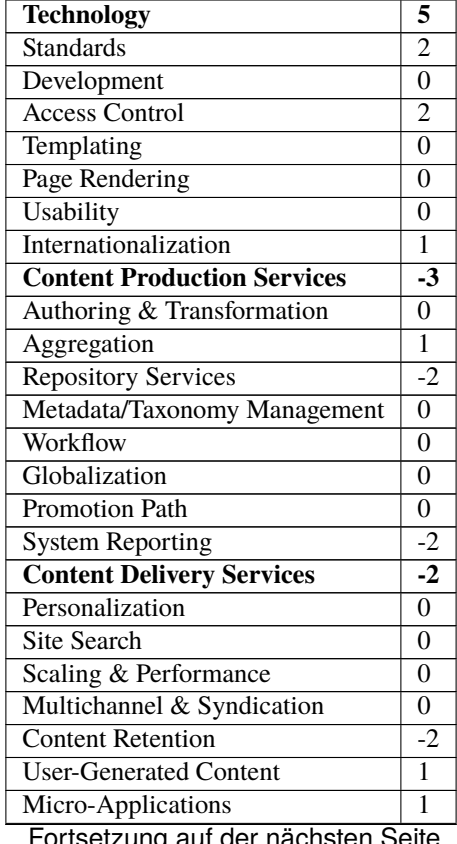

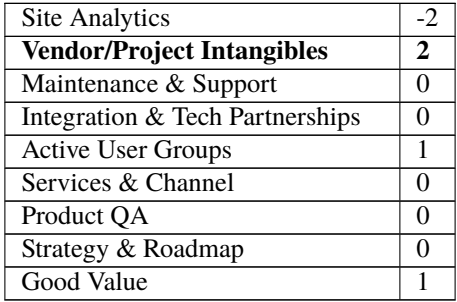

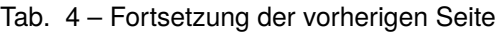

# **6.4 World Plone Day 2017**

Anlässlich des World Plone Days am 28. April 2017 luden wir alle Interessierten herzlich ein mit uns in Berlin über die neuesten Entwicklungen rund um Plone zu diskutieren. [Plone](https://plone.org/) ist eines der führenden Open-Source Content-Management-Systeme. Ziel des [World Plone Days](http://berlin.worldploneday.de/) ist es, dieses System weltweit einem breiten Publikum näher zubringen.

Nach einem kurzen Opening präsentierte *[Veit Schiele](#page-18-0)* mithilfe einer [Demo](https://plone5.veit-schiele.de/) die mit Plone 5.1 einhergehenden [Änderun](https://plone5.veit-schiele.de/news/whats-new-in-plone-5-1)[gen und Neuheiten.](https://plone5.veit-schiele.de/news/whats-new-in-plone-5-1)

*[Michael Hierweck](#page-19-0)* erläuterte anschließend Möglichkeiten professioneller Suche in Plone mit [Elasticsearch 5.2,](https://www.elastic.co/de/products/elasticsearch) [Kibana](https://www.elastic.co/products/kibana) und [Security.](https://www.elastic.co/de/products/x-pack/security) Thomas Graf vom [Fraunhofer ISE](https://www.ise.fraunhofer.de/) berichtete folgend von seinen Erfahrungen mit der [Umsetzung einer](http://slides.ise.fraunhofer.de/folien/wpd_20170428/#/) [institutsweiten Suche.](http://slides.ise.fraunhofer.de/folien/wpd_20170428/#/)

Abschließend ging Veit auf [Microservices zur leichtgewichtigen Weiterentwicklung Plone-basierter Anwendungen](https://de.slideshare.net/veitschielecom/microservices-75502785) ein. Dazu findet Ihr im Blog auch einen ausführlicheren Artikel: [veit-schiele.de/news/microservices](#page-0-0)